# Прикладные задачи анализа данных

# Функции ошибки / функционалы качества

Дьяконов А.Г.

Московский государственный университет имени М.В. Ломоносова (Москва, Россия)

### Функции ошибки / функционалы качества

#### Пожалуй, самое главное, при решении задачи...

#### а что такое решение!

### В анализе данных:

# формализация ответа (формат)

### как ответ оценивается (критерий качества)

### Случай из практики: задача про траектории зрачка

(задача с 3 классами, а не с двумя)

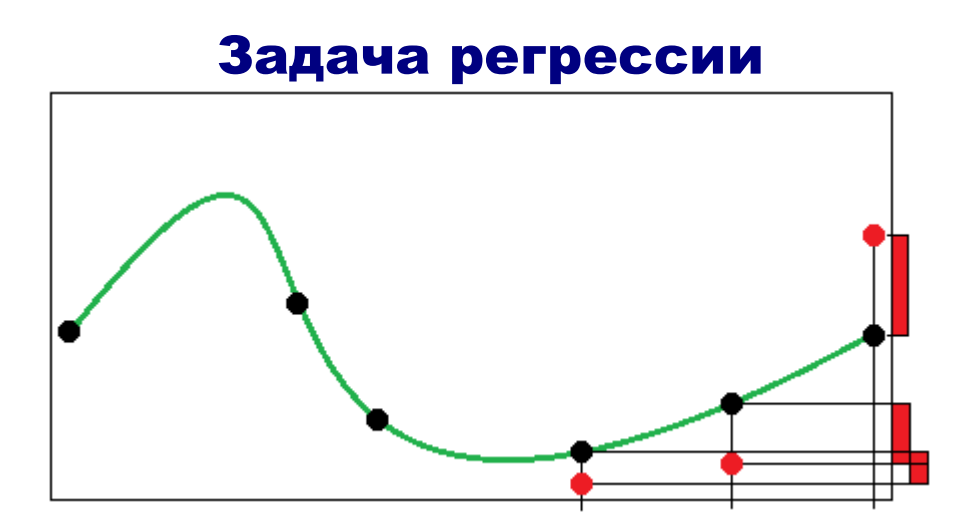

Будем дальше пытаться всё решать в классе констант

1. Простейшее решение

### 2. Примерно это и происходит в листьях обобщённых деревьев

3. Раскрывает природу функционалов

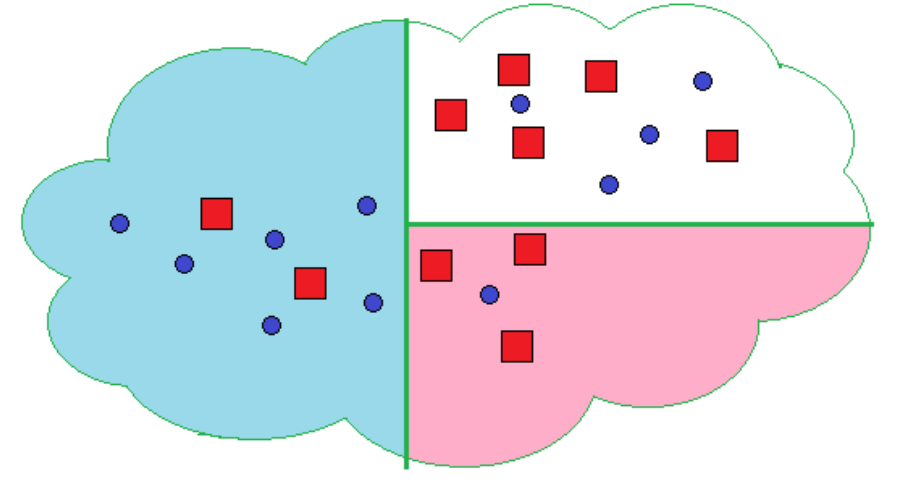

Средний модуль отклонения – Mean Absolute Error (MAE), Mean Absolute Deviation (MAD)

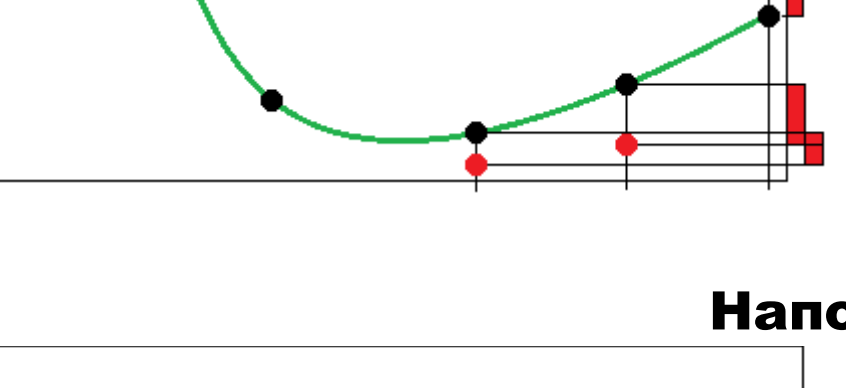

$$
MAE = \frac{1}{q} \sum_{i=1}^{q} |a_i - y_i|
$$

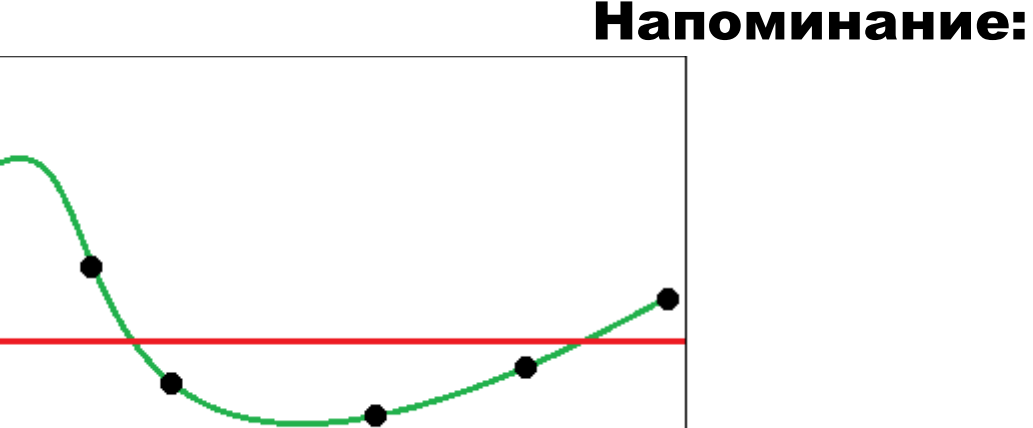

*q*

$$
\frac{1}{q} \sum_{i=1}^{q} |a - y_i| \to \min
$$

median( ${y_i}_{i=1}^q$ )  $a = \text{median}(\{y_i\})_{i=1}^q$ 

Это открывает смысл решений!

### Средний модуль отклонения

### Способы использования тайных знаний:

- медиана, вместо усреднения, в ансамбле
- округление ответа (если целевой вектор целочисленный)

Средний квадрат отклонения ~ Mean Squared Error (MSE)

$$
RMSE = \frac{1}{q} \sum_{i=1}^{q} |a_i - y_i|^2
$$

$$
\frac{1}{q} \sum_{i=1}^{q} |a - y_i|^2 \to \min
$$

$$
a = \frac{1}{q} \sum_{i=1}^{q} y_i
$$

### Root Mean Squared Error (RMSE)

$$
RMSE = \sqrt{\frac{1}{q} \sum_{i=1}^{q} |a_i - y_i|^2}
$$

Способы использования тайных знаний

ничего не делать (в RF, GBM и т.д. всё равно усредняют)

метод НСКО – классическая регрессия!

# Обобщения

$$
RMSE = \sqrt[p]{\frac{1}{q} \sum_{i=1}^{q} w_i |\varphi(a_i) - \varphi(y_i)|^p}
$$

# Рецепты

- 1. Преобразование целевого вектора  $\varphi(y)$
- 2. Веса ~ вероятности появления объектов в сэмплировании
	- 3. В случае нетривиальных *p* прямая настройка

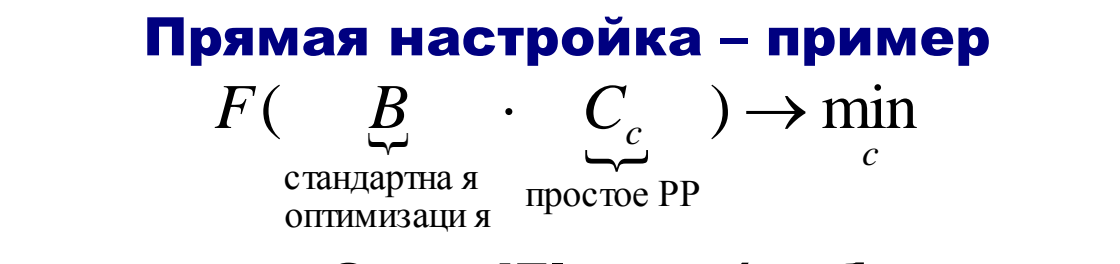

Как в задаче CrowdFlower (выбор порогов)

Есть обобщения, где берётся медиана, а не усреднение!

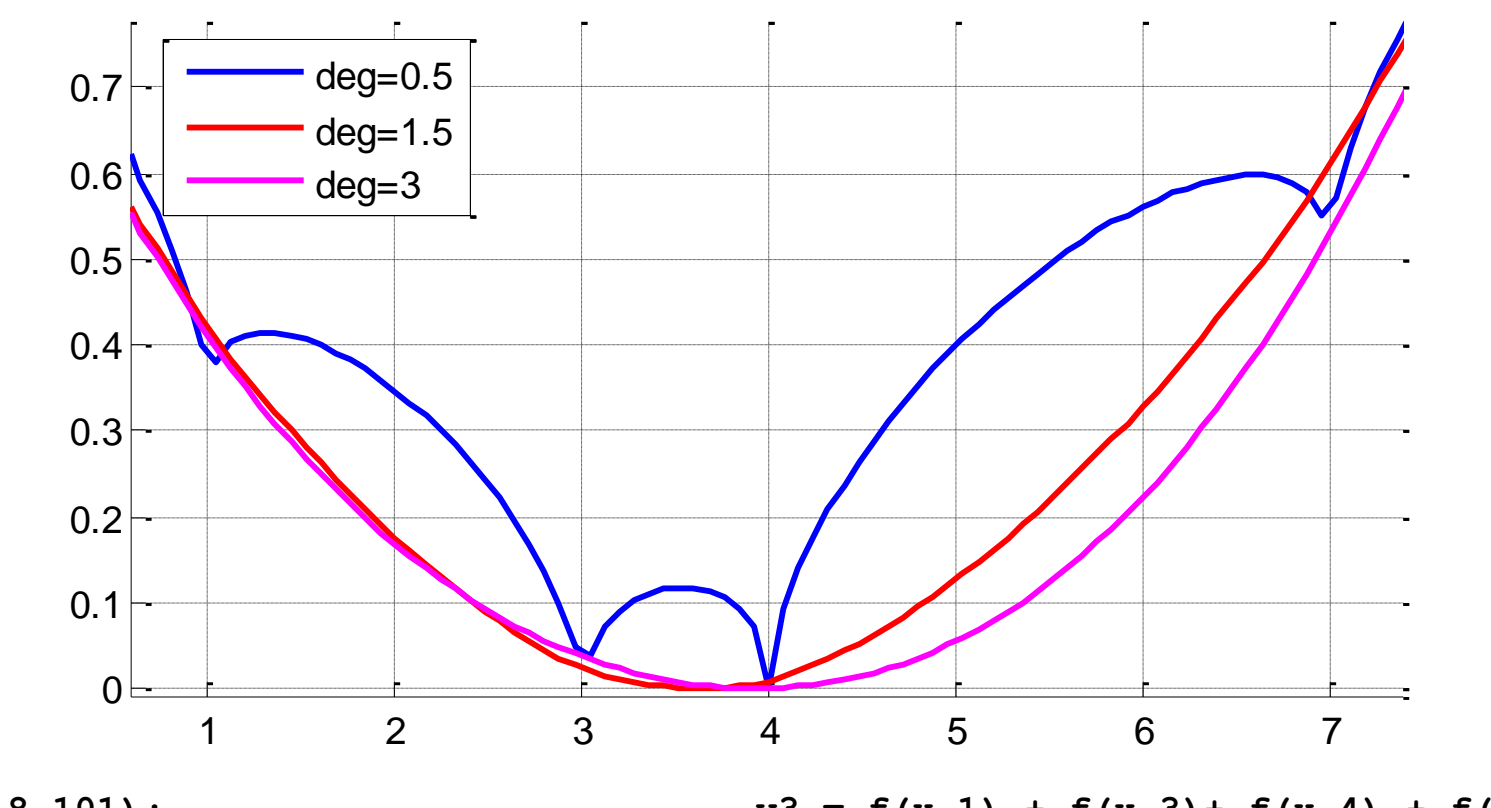

#### Про нетривиальные p

**x = linspace(0,8,101);**  $f = (a(a,b) \text{ abs}(a-b) \cdot 0.5)$  $y = f(x,1) + f(x,3) + f(x,4) + f(x,7);$  $y = (y-min(y));$ **y = y/max(y);**  $f = (e(a, b)$  abs(a-b).<sup>^1</sup>.5;  $y2 = f(x,1) + f(x,3) + f(x,4) + f(x,7);$ **y2 = (y2-min(y2)); y2 = y2/max(y2);**  $f = (e(a, b) \text{ abs}(a-b) \cdot 3;$ 

 $y3 = f(x,1) + f(x,3) + f(x,4) + f(x,7);$ **y3 = (y3-min(y3)); y3 = y3/max(y3); hold on; grid on plot(x,y,'LineWidth',2) plot(x,y2,'r','LineWidth',2) plot(x,y3,'m','LineWidth',2) legend('deg=0.5','deg=1.5','deg=3')**

### Как точка минимума зависит от степени

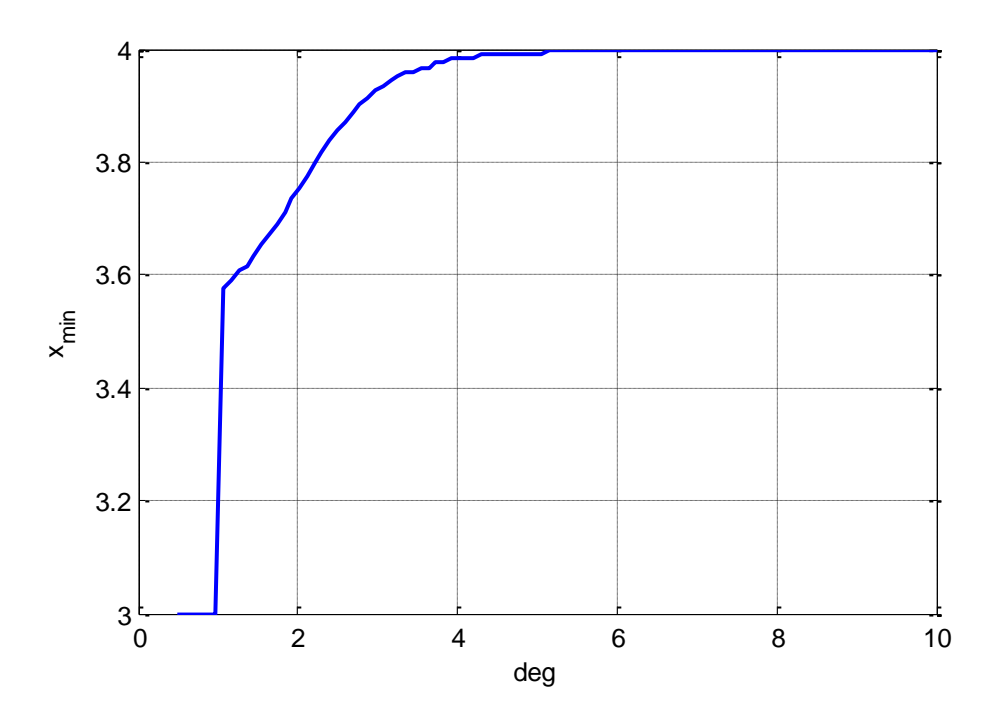

Symmetric mean absolute percentage error (SMAPE or sMAPE)

$$
\mu = \frac{2}{q} \sum_{i=1}^{q} \frac{|y_i - a_i|}{y_i + a_i} = 100\% \cdot \frac{1}{q} \sum_{i=1}^{q} \frac{|y_i - a_i|}{(y_i + a_i)/2}
$$

Когда надо интерпретировать погрешность как проценты

- плохо, если есть нули (и отрицательные значения)

Mean Absolute Percent Error (MAPE)

$$
100\% \cdot \frac{1}{q} \sum_{i=1}^{q} \frac{|y_i - a_i|}{|y_i|}
$$

#### PMAD

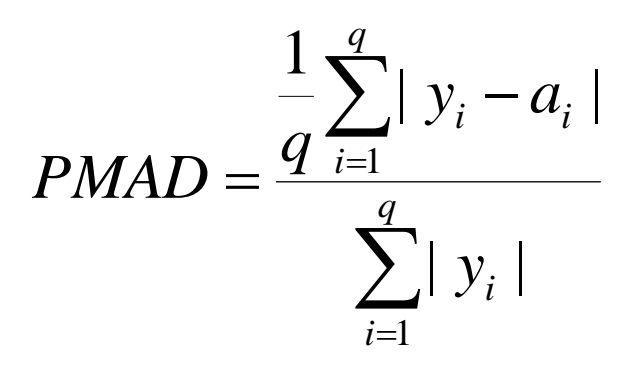

### Меры на сравнении с бенчмарком

# Классная идея:

### сделать простой алгоритм и смотреть ошибку относительно его.

 $r_i = e_i / e'_i$ 

# Mean Relative Absolute Error (MRAE)

$$
MRAE = \frac{1}{q} \sum_{i=1}^{q} |r_i|
$$

### Меры на сравнении с бенчмарком

#### а можно так...

$$
REL\_MAE = \frac{\sum_{i=1}^{q} |y_i - a_i|}{\sum_{i=1}^{q} |y_i - a'_i|}
$$

### или Percent Better

$$
PB(MAE) = \frac{1}{q} \sum_{i=1}^{q} I[|y_i - a_i| < |y_i - a'_i|]
$$

Как выбрать бенчмарк в задачах прогнозирования?

### Нормированные ошибки

### Не зависят от шкалы...

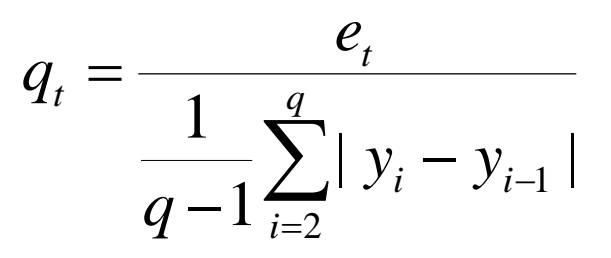

## Mean Absolute Scaled Error

$$
MASE = \frac{1}{q} \sum_{i=1}^{q} |q_i|
$$

Какие ещё бывают функционалы в регрессии?

### С точностью до порога

$$
\frac{1}{q}\sum_{i=1}^{q}I[|y_i - a_i| < \varepsilon]
$$

# (это функционал качества) был в задаче Dunnhumby

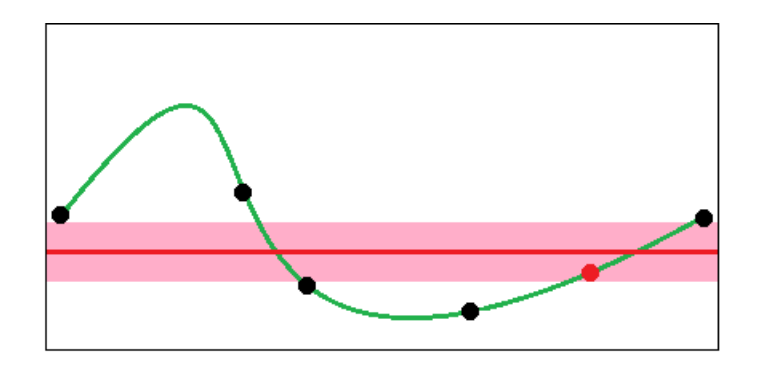

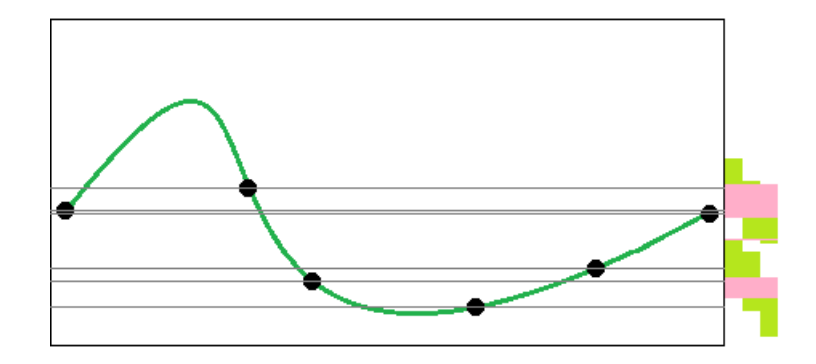

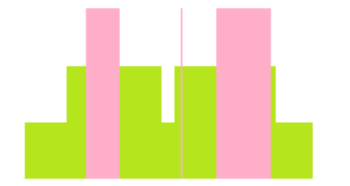

# Минимизация графика ошибки (на вертикали)

# Мы всегда его минимизируем – не только здесь!

### Несимметричные функции потерь

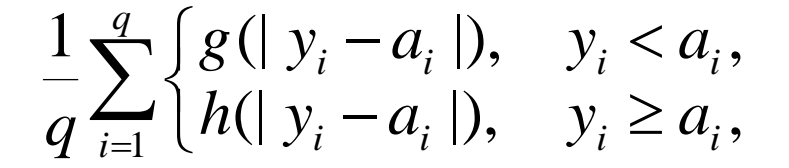

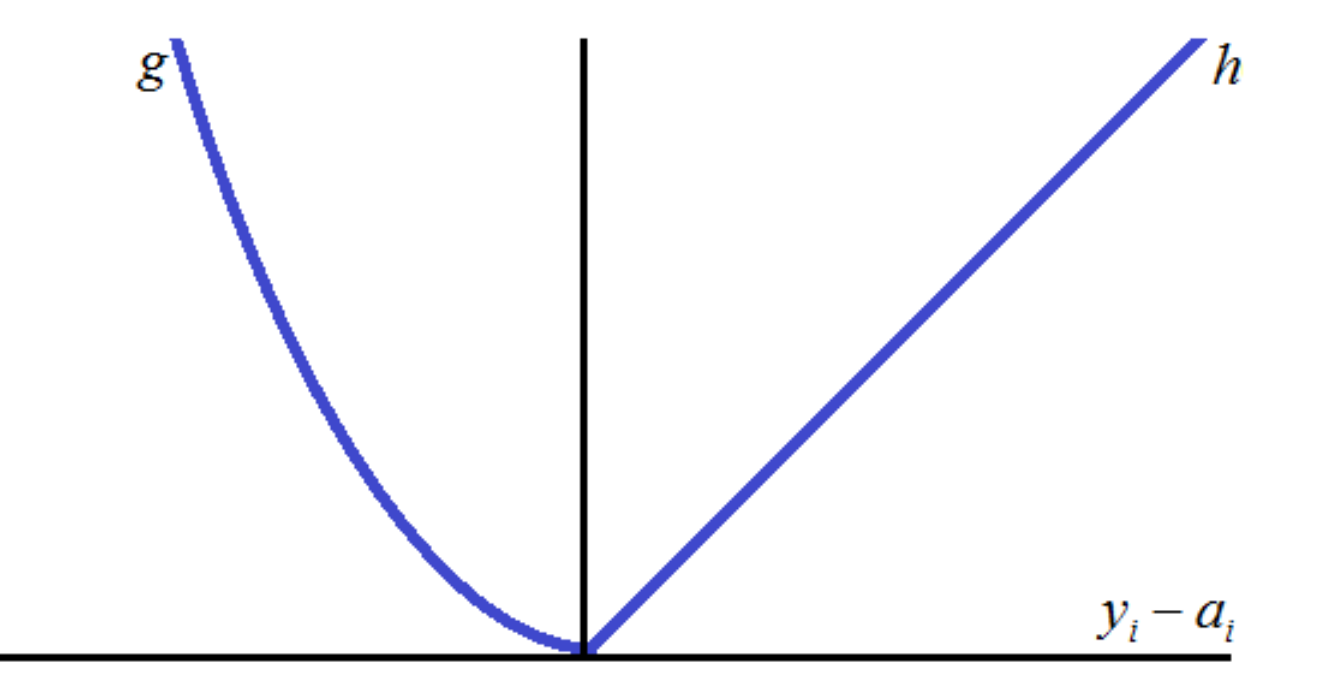

### Зачем нужны такие функции?

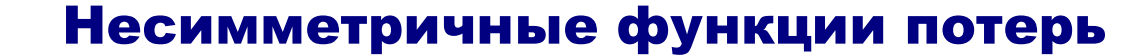

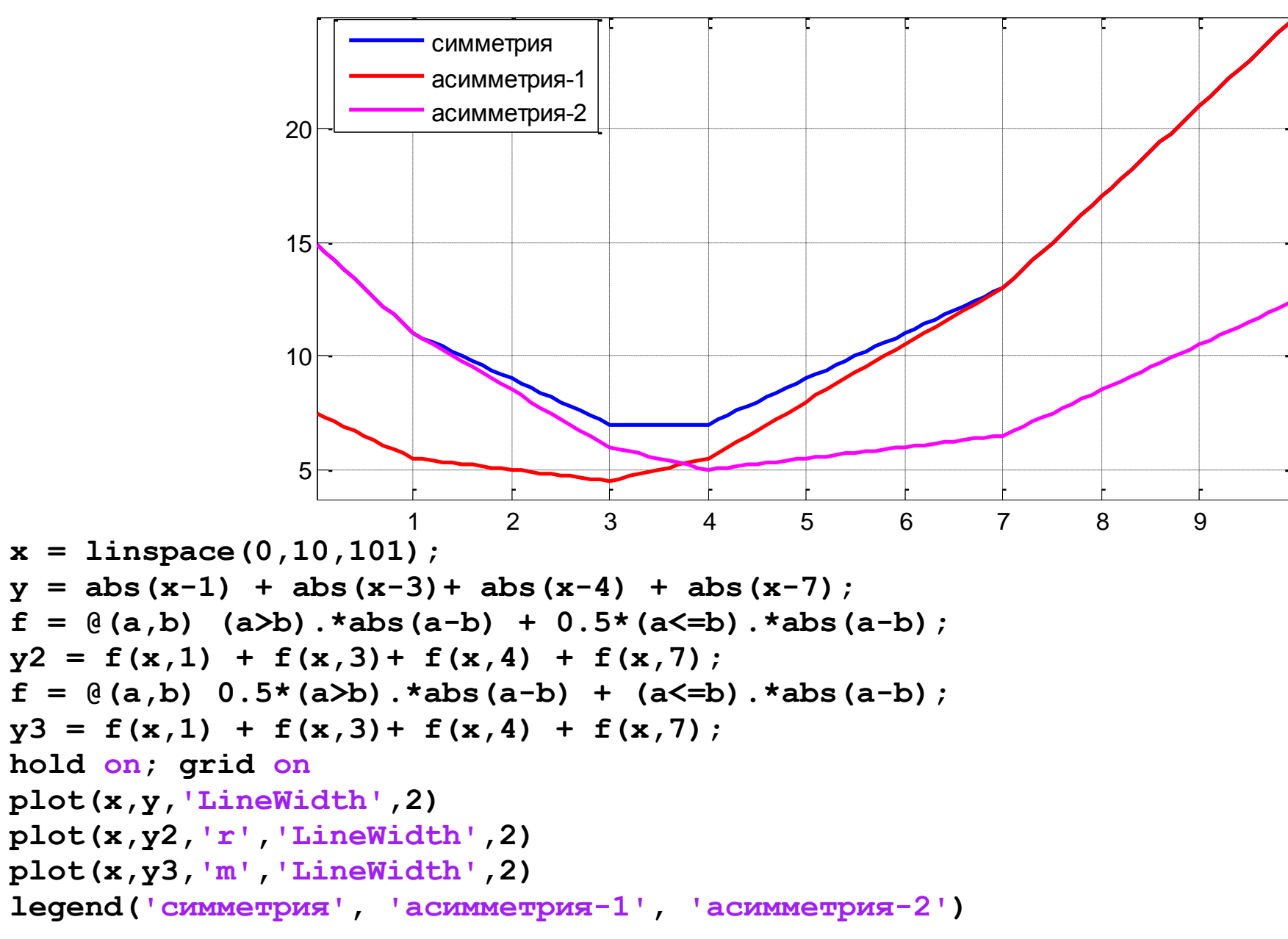

#### Совет

### Функции ошибок иногда и классные признаки...

# Пример: в Casuality придумываем бенчмарки (восстановление одной переменной по другой), признаки – их относительные ошибки, т.к. абсолютные брать нельзя

Почему?

**Прикладные задачи анализа данных 29 сентября 2016 года**

### Совет

### Аналогично во многих задачах с сигналами...

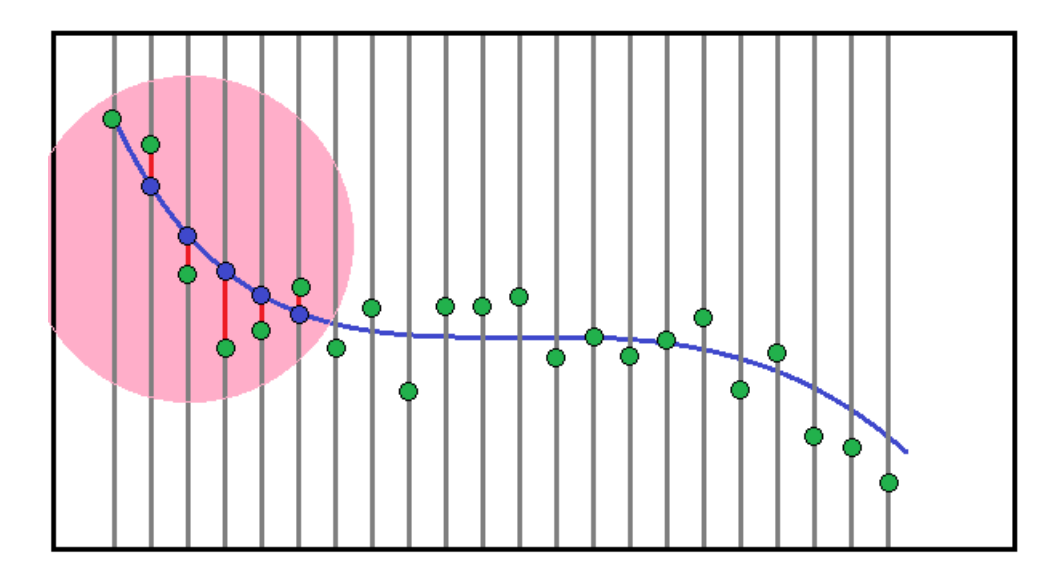

Признак – не только коэффициенты в приближении, но и ошибка приближения!

~ отклонение от типичного поведения

### Задача классификации

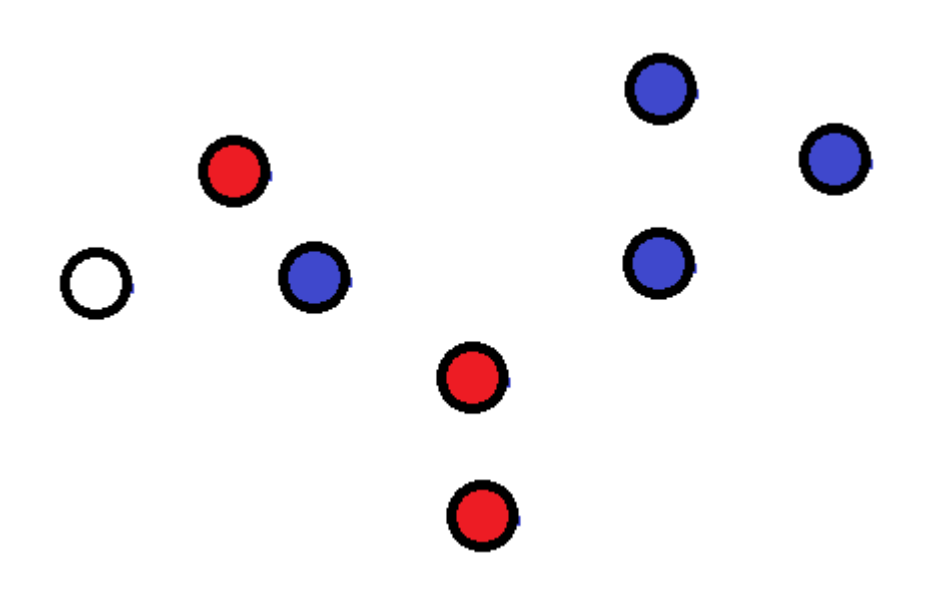

**Прикладные задачи анализа данных 29 сентября 2016 года**

### Обычная точность – Mean Consequential Error

$$
MCE = \frac{1}{q} \sum_{i=1}^{q} I[a_i = y_i]
$$

первое, что приходит в голову

#### не учитывает разную мощность классов

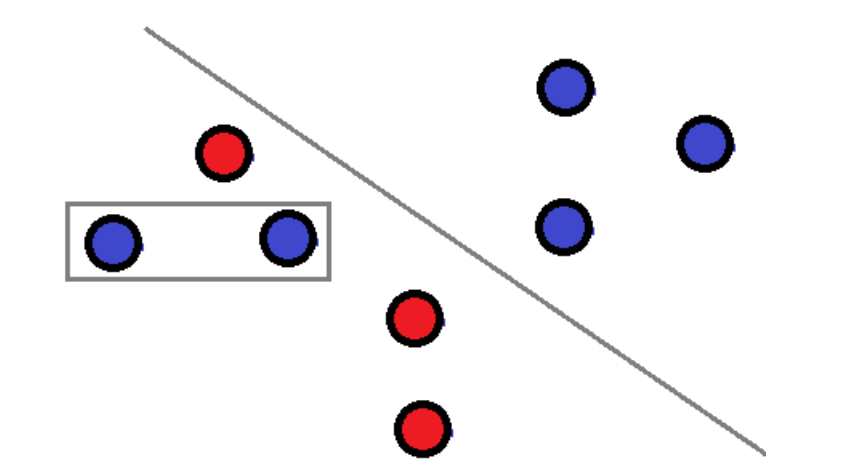

**y = [0,0,0,0,1,0,0,0,0,0,0,0,0,1,0,0,0,0]**

Выгодно выдавать решение – константу 0!

### Задача классификации с двумя классами

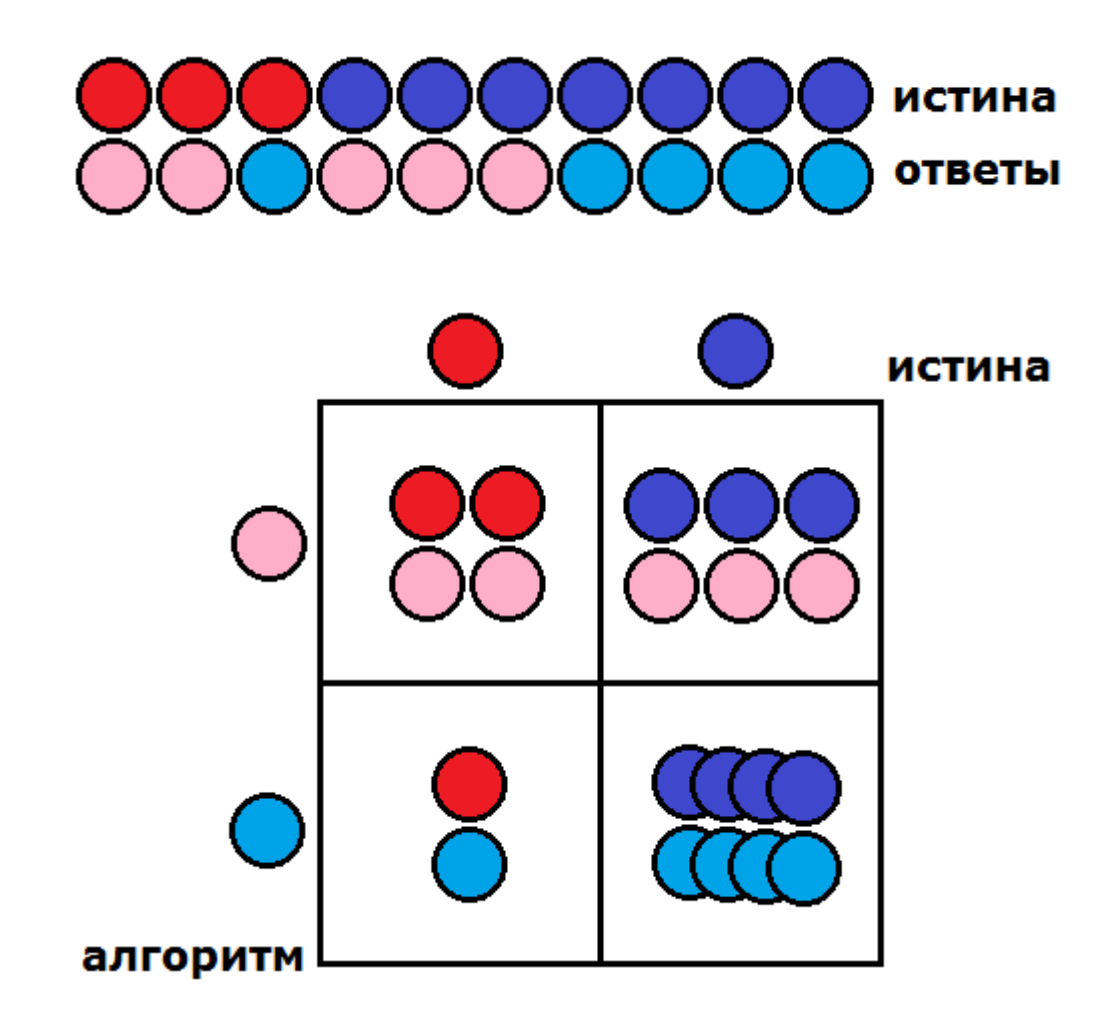

# Сonfusion Matrix

### Задача классификации с двумя классами

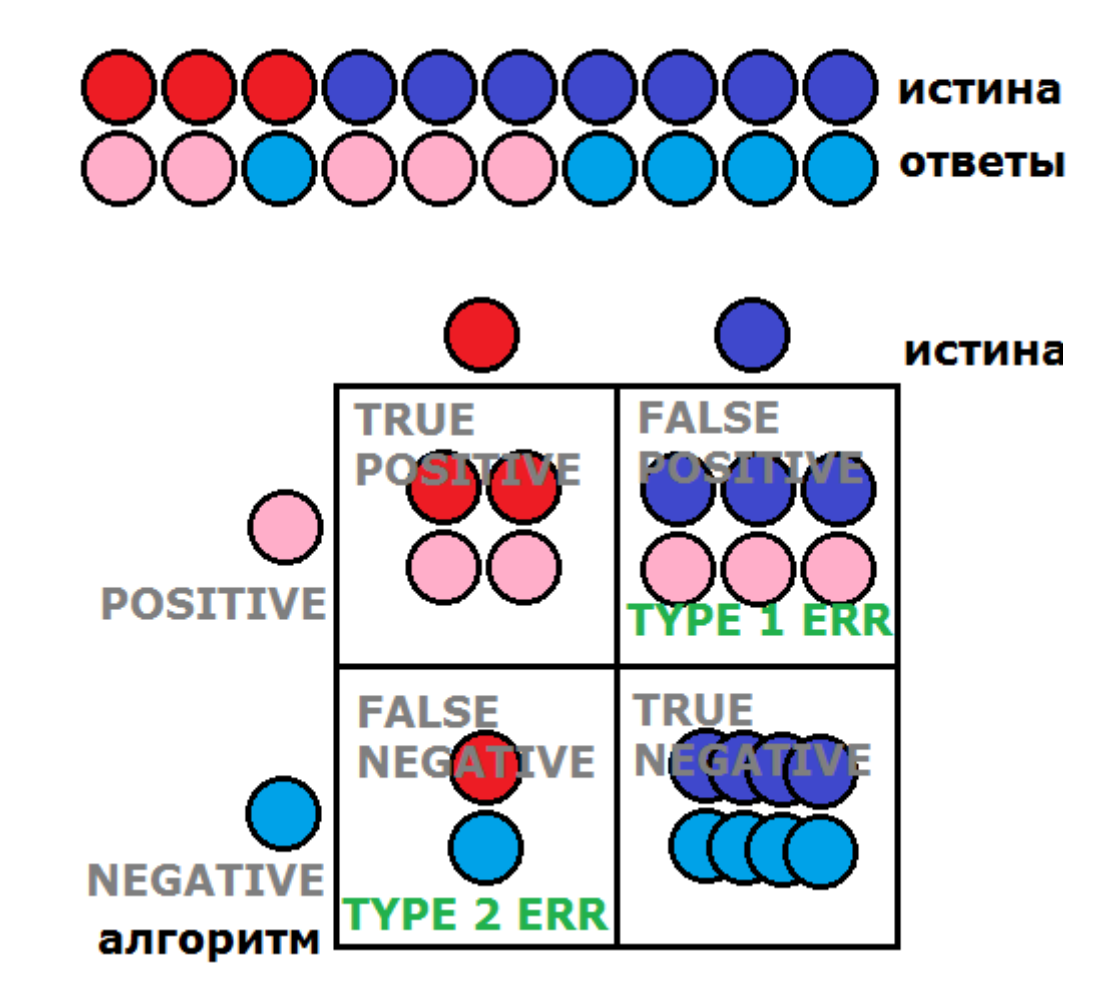

### Точность Accuracy

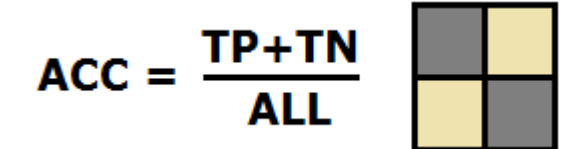

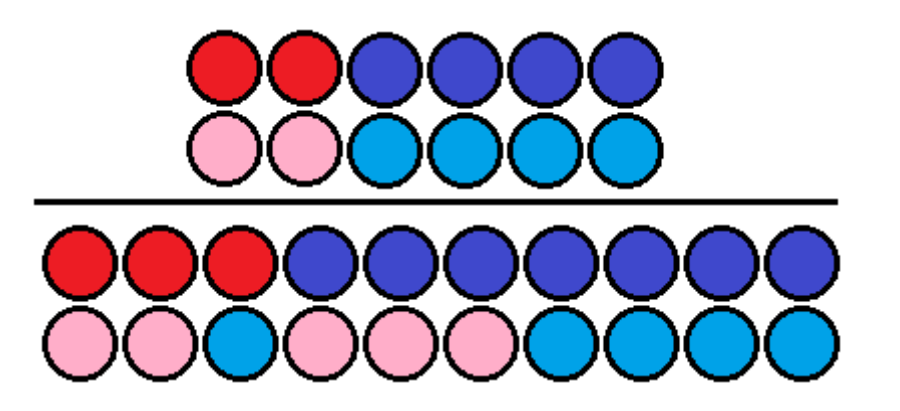

### Полнота (Sensitivity, True Positive Rate, Recall, Hit Rate)

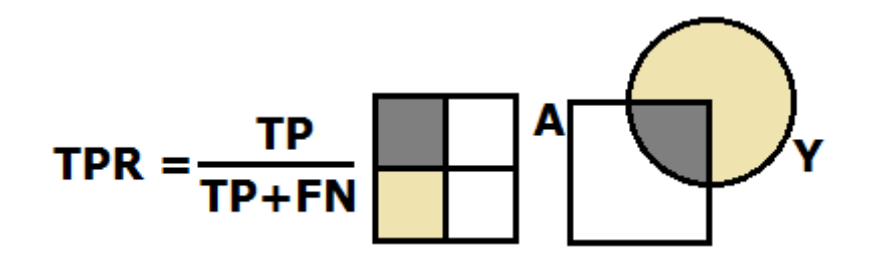

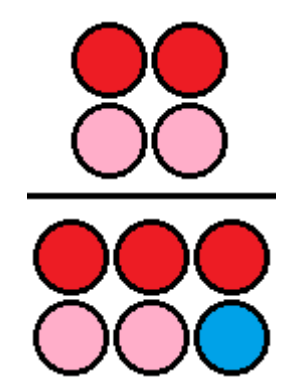

Specificity (True Negative Rate)

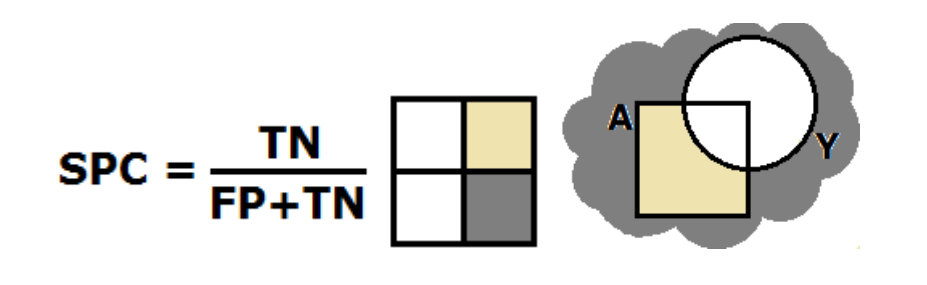

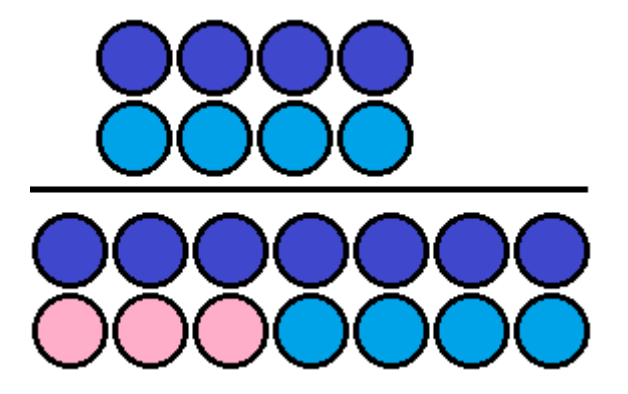

FPR = 1 – Specificity

### Точность (Precision, Positive Predictive Value)

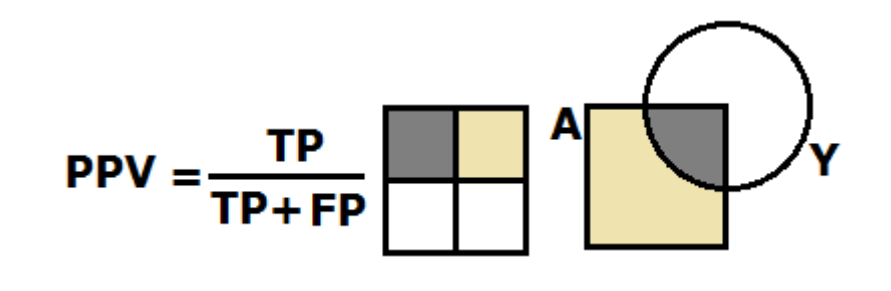

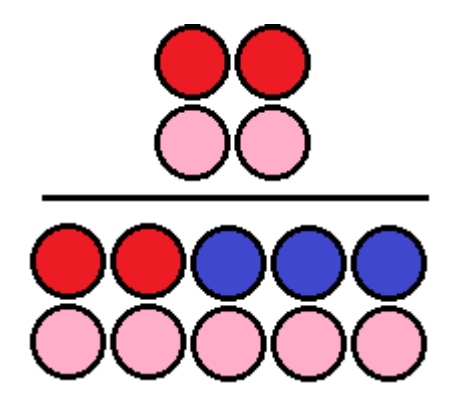

# False Positive Rate (FPR, fall-out, false alarm rate)

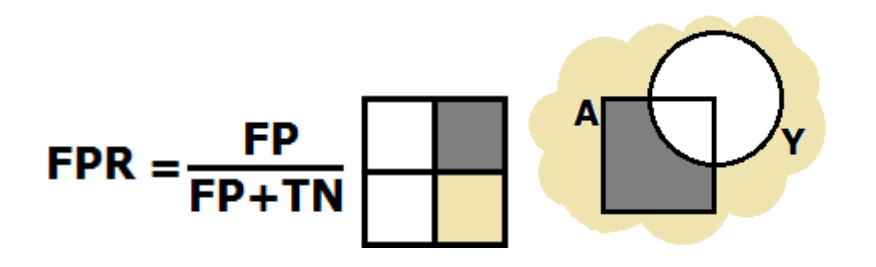

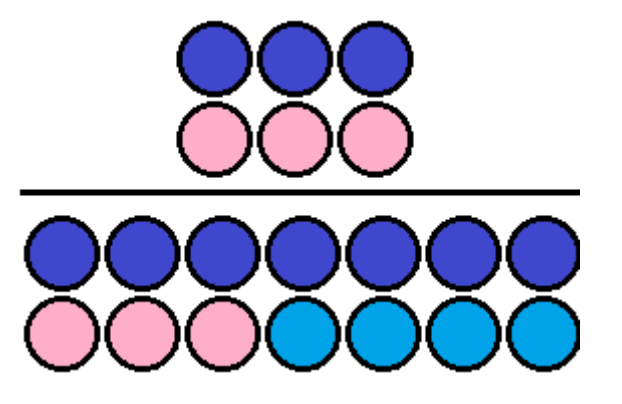

**F<sub>1</sub>** score

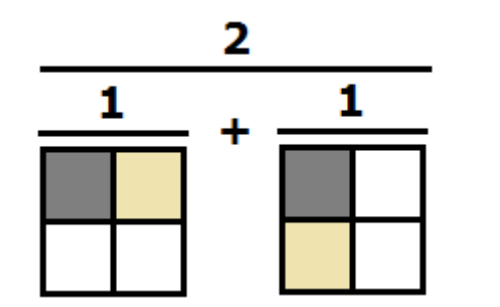

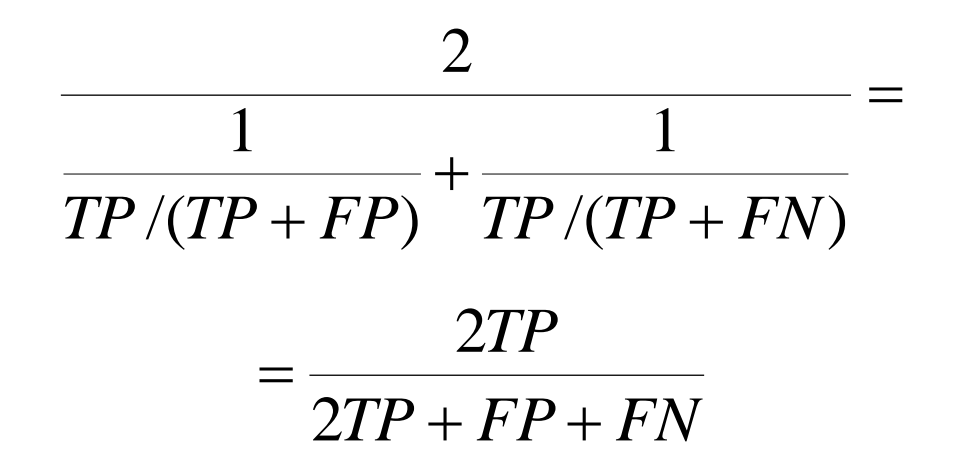

 $\mathbf{F}_6$  score

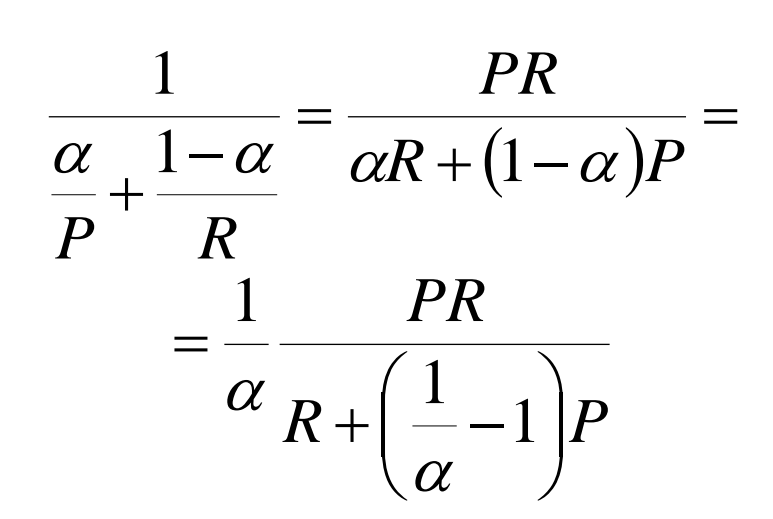

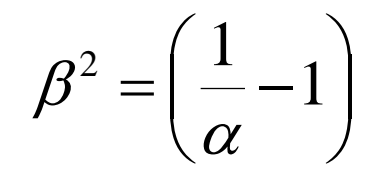

 $R + \beta^2 P$  $F_{\beta} = (1 + \beta^2) \frac{PR}{P+R^2}$  $(1 + \beta^2)$  $\beta$  $\sigma_{\beta} = (1 + \beta)$  $\ddot{}$  $=(1 +$ 

# AUC ROC

### Функционал зависит не от конкретных значений, а от их порядка

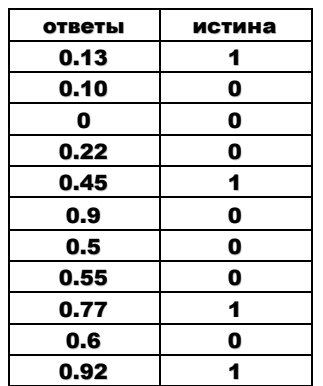

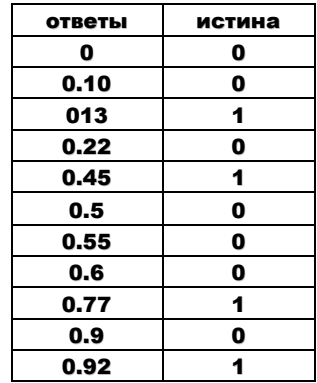

отсортировать

# путешествие черепашки

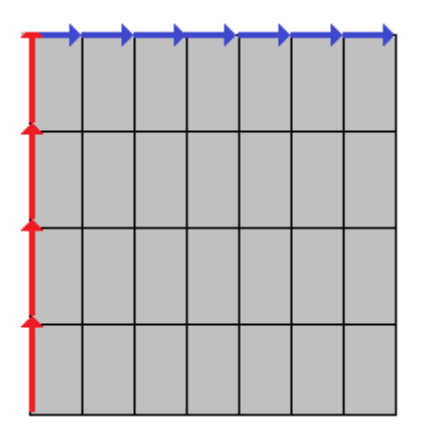

# 0 0 0 0 0 0 0 1 1 1 1

Если справа налево идти

 $AUC = 28/28 = 1$ 

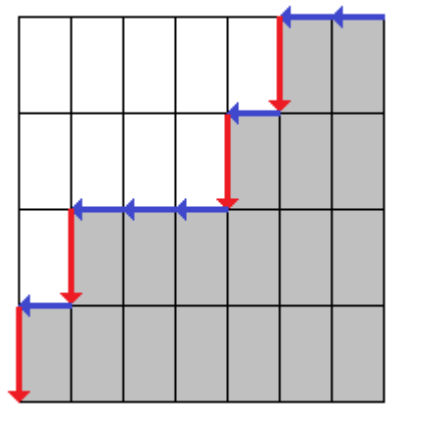

0 0 1 0 1 0 0 0 1 0 1

Если слева направо идти

$$
AUC = 18/28
$$

1 1 1 1 0 0 0 0

 $AUC = 0/28 = 0$ 

# Смысл AUC

# AUC ~ число правильно отсортированных пар (на рис. «кирпичики»)

### Это сложно объяснить заказчику!

$$
AUC = \frac{\sum_{i=1}^{q} \sum_{j=1}^{q} I[y_i < y_j] I[a_i < a_j]}{\sum_{i=1}^{q} \sum_{j=1}^{q} I[y_i < y_j]}
$$

Чем хороша эта запись?

# Смысл AUC

### AUC ~ число правильно отсортированных пар (на рис. «кирпичики»)

### Это сложно объяснить заказчику!

$$
AUC = \frac{\sum_{i=1}^{q} \sum_{j=1}^{q} I[y_i < y_j] I[a_i < a_j]}{\sum_{i=1}^{q} \sum_{j=1}^{q} I[y_i < y_j]}
$$

Чем хороша эта запись?

### Можно обобщить, например, на регрессию.

# Настройка RF/GBM на AUC ROC

# Случай из жизни (Интернет-математика)

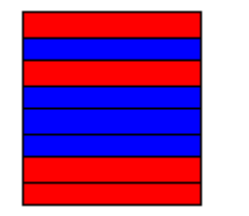

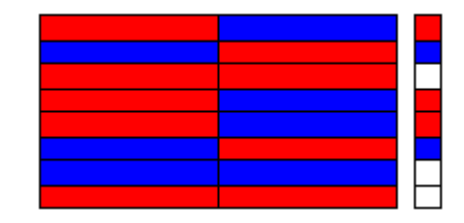

# классификация  $\rightarrow$  классификация пар Можно дублировать, Можно брать разности/отношения.

# AUC – не всегда ступеньки!

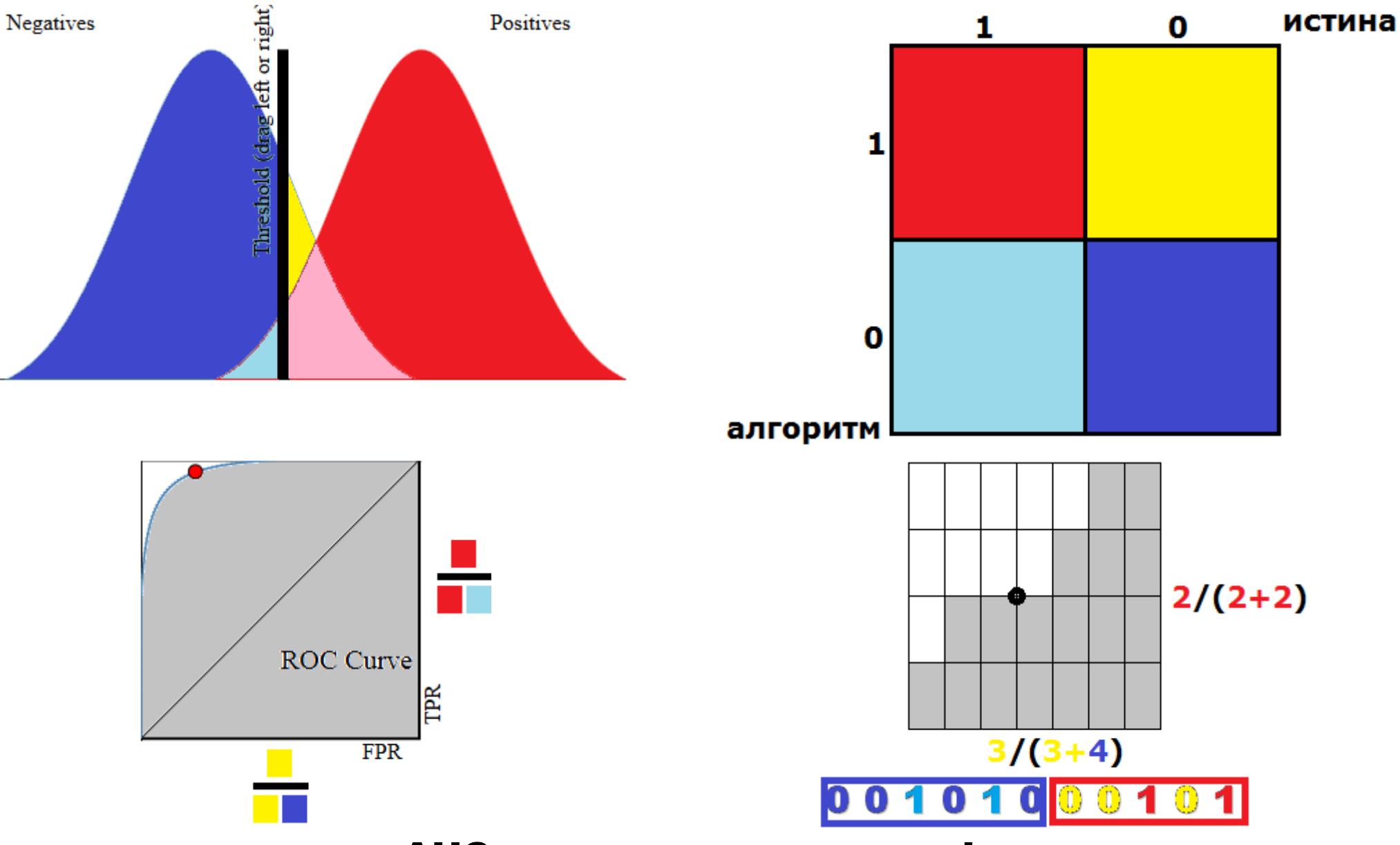

AUC ROC

### GINI

# В простейшем случае

 $GINI = 2 \cdot AUC - 1$ 

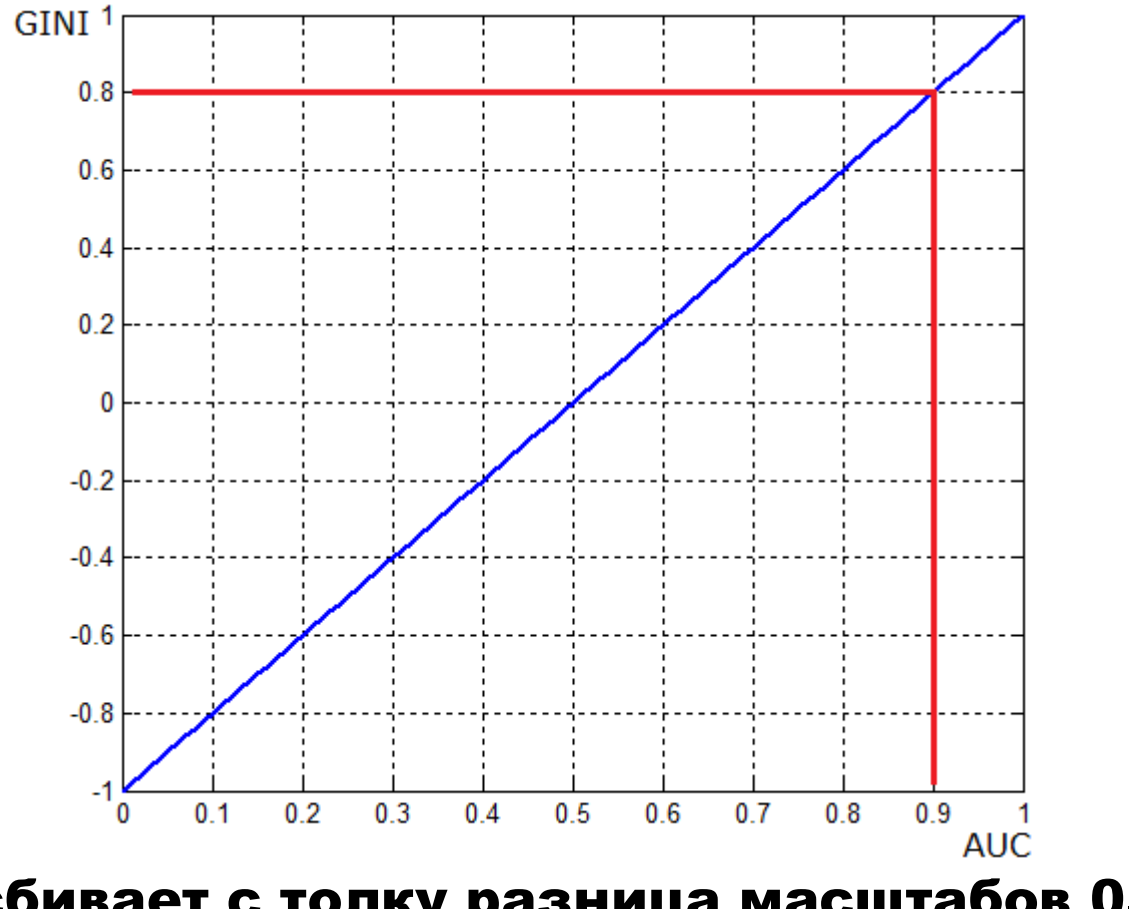

Немного сбивает с толку разница масштабов  $0.9 \rightarrow 0.8$ 

# AUC ROC

+ в задачах, где важен порядок

+ учитывает разную мощность классов

+ не важны значения, важен порядок

+ можно использовать для оценки признаков

- «завышает» качество

- оценивает не конкретный классификатор, а регрессию

- сложно объяснить заказчику

- не путать классификацию и регрессию

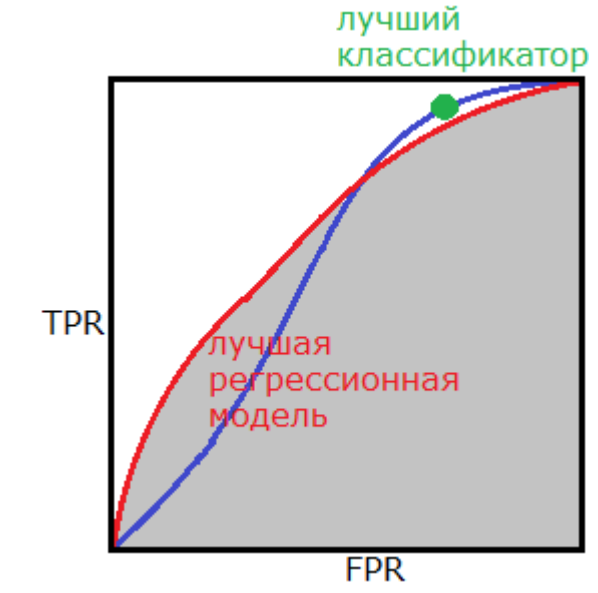

**Прикладные задачи анализа данных 29 сентября 2016 года**

### Полностью бинарный случай

Если «вдруг»  $a \in \{0,1\}^q$ ,  $y \in \{0,1\}^q$ ,  $F = AUC$ ?! (Сбербанк)

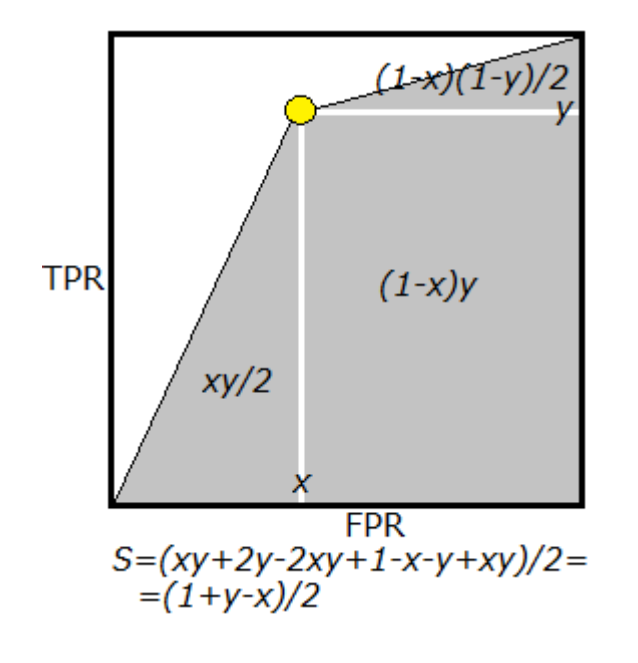

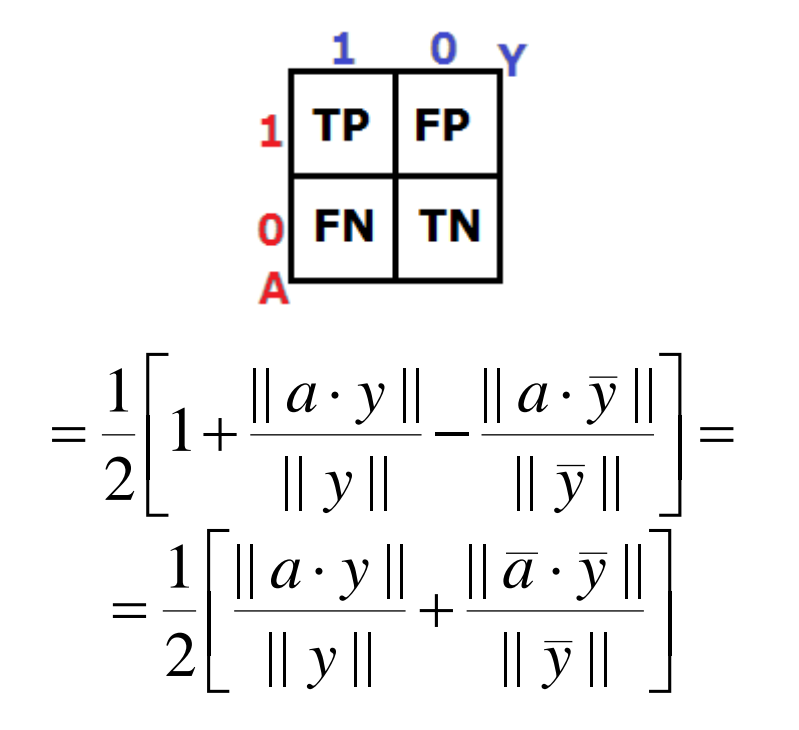

# Из рисунка

$$
AUC = (1 + TPR - FPR)/2 =
$$
  
=  $\frac{1}{2} \left[ 1 + \frac{TP}{TP + FN} - \frac{FP}{FP + TN} \right]$ 

т.е. это точность с оглядкой на

мощности классов...

$$
TPR - FPR \rightarrow \max
$$

### Полностью бинарный случай

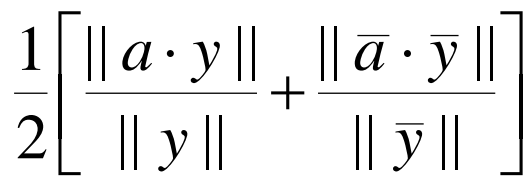

## – примитивная точность (Accuracy, не Precision),

#### если мощности классов совпадают.

А если выровнять мощности (как?),

то можно смотреть на точность...

# Log Loss

# В задаче классификации с двумя непересекающимися классами (0, 1), когда ответ вероятность (?) принадлежности к классу 1

$$
LOGLOS = -\frac{1}{q} \sum_{i=1}^{q} (y_i \log a_i + (1 - y_i) \log(1 - a_i))
$$

На что похоже?

# Log Loss

# В задаче классификации с двумя непересекающимися классами (0, 1), когда ответ вероятность (?) принадлежности к классу 1

$$
LOGLOS = -\frac{1}{q} \sum_{i=1}^{q} (y_i \log a_i + (1 - y_i) \log(1 - a_i))
$$

# На что похоже?

Вспоминаем...

$$
\Pi = \prod_{i=1}^{n} \pi_p(x_i) = p^m (1 - p)^{n-m} \sim
$$
  

$$
\frac{1}{n} (m \log p + (n - m) \log(1 - p))
$$

# Log Loss Так понятнее...  $\int$   $\log a_i$ ,  $y_i = 1$ ,

$$
-\begin{cases} \log a_i, & y_i = 1, \\ \log(1 - a_i), & y_i = 0. \end{cases}
$$

Нельзя ошибаться!

# Изменяется от 0 до бесконечности  $(\log 0.5)$ , на самом деле нет – см. дальше)

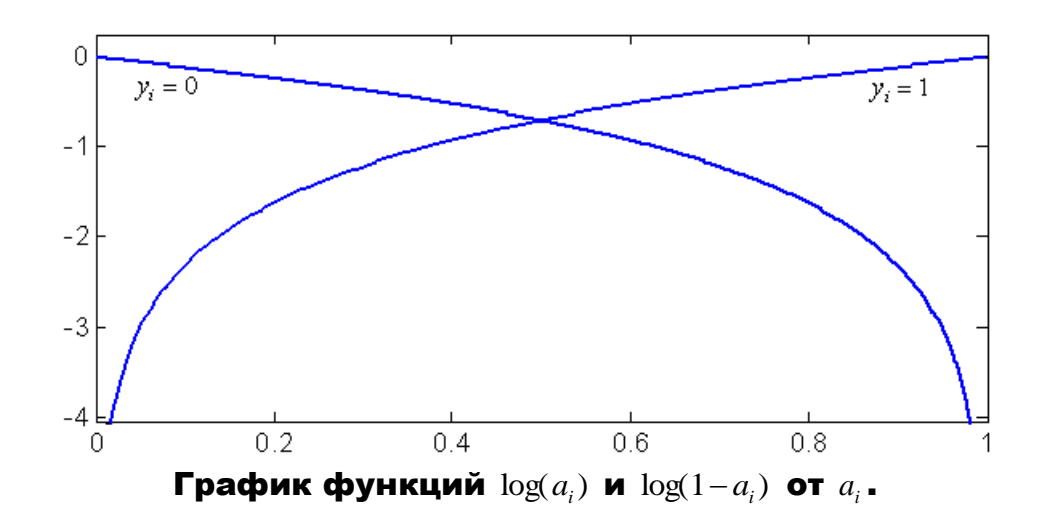

### Посчитаем матожидание ошибки –

# у нас один (i-й) объект, который с вероятностью *p* принадлежит классу 1.

$$
-p\log(a_i)-(1-p)\log(1-a_i)
$$

### Минимизируем это выражение:

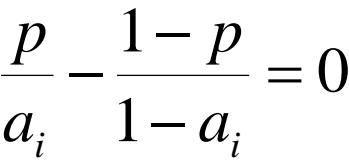

 $a_i = p$ О чудо! Но так не всегда...

## Задача классификации {0,1} с ответами на [0,1]

# Реальный случай

Пусть ошибка:

$$
|y_i - a_i| \cdot \begin{cases} 0.8, & y_i = 1, \\ 0.2, & y_i = 0, \end{cases}
$$
 (\*)

где  $y_i \in \{0, \! 1\}$  – верная классификация  $i$ -го объекта,  $a_i \in [0,\!1]$  – ответ нашего алгоритма.

# Заказчик: важно получать значения из отрезка [0,1] и интерпретировать как вероятности принадлежности к классу 1

#### Вычисление матожидания ошибки

Пусть *i*-й объект принадлежит к классу 1 с вероятностью *p*

Посчитаем матожидание нашей ошибки:

$$
0.8|1-a_i|p+0.2|a_i|(1-p) =
$$
  
= 0.8p - 0.8pa<sub>i</sub> + 0.2a<sub>i</sub> - 0.2pa<sub>i</sub> =  
= 0.8p - (p - 0.2)a<sub>i</sub>

### Оптимальное решение

(которое минимизирует матожидание ошибки)

 $\overline{\mathcal{L}}$  $\left\{ \begin{array}{c} 1 \ 1 \end{array} \right.$  $\int$  $\geq$  $\lt$  $=$ 1,  $p \ge 0.2$ . 0,  $p < 0.2$ , *p p ai*

### Неправильный выбор функционала

Функционал (\*) вынуждает нас выдавать значения из множества {0,1}.

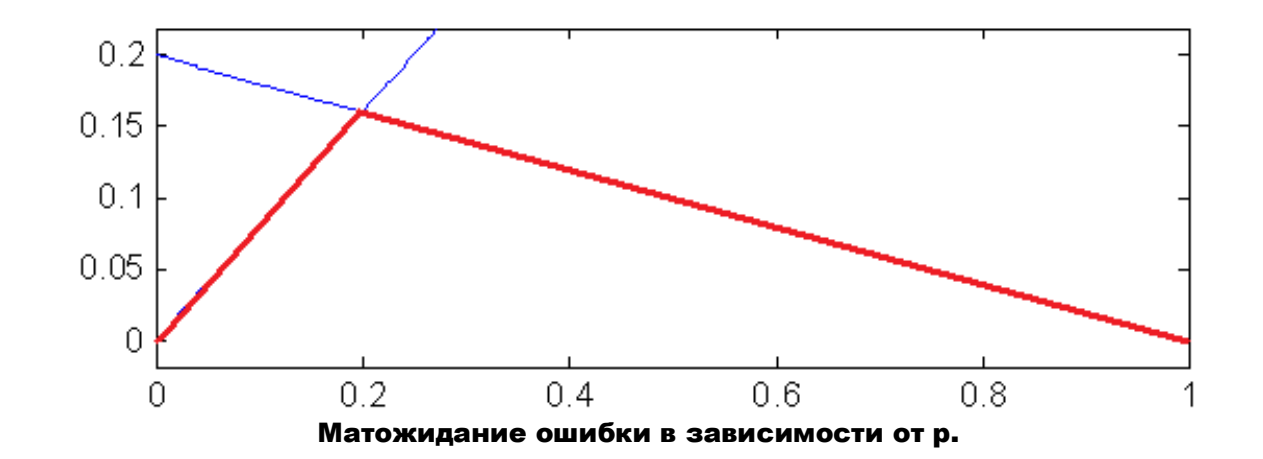

### В чём ошибка заказчика, как исправить?

### Совет

### Ищите матожидание!

# Пробуйте константные решения.

### Многоклассовая задача

# Hamming Loss

Число ошибок в векторе классификаций

$$
HL(\widetilde{a}, \widetilde{y}) = \frac{\|\widetilde{a} \oplus \widetilde{y}\|}{l}
$$

# Log Loss

$$
LOGLOS = -\frac{1}{q} \sum_{i=1}^{q} \sum_{j=1}^{l} y_j \log a_j
$$

Полнота и т.п. – всё что придумывается со строками матрицы

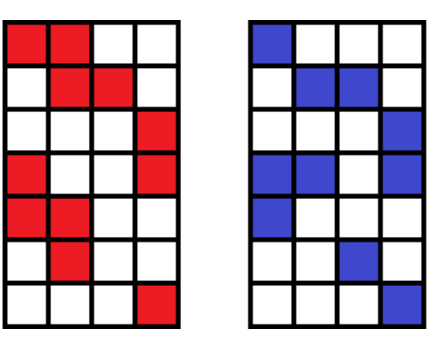

**Прикладные задачи анализа данных 29 сентября 2016 года**

#### Полнота и т.п. – по строкам или столбцам

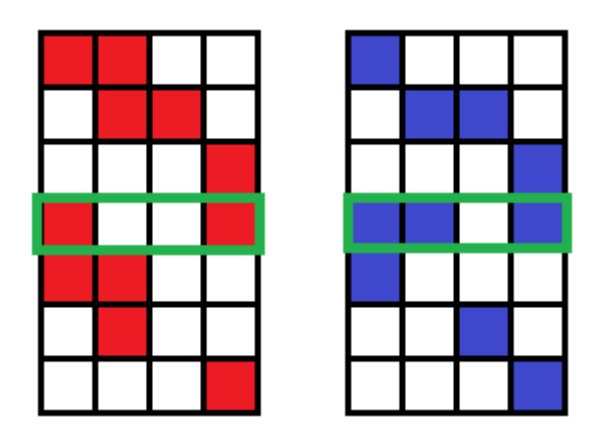

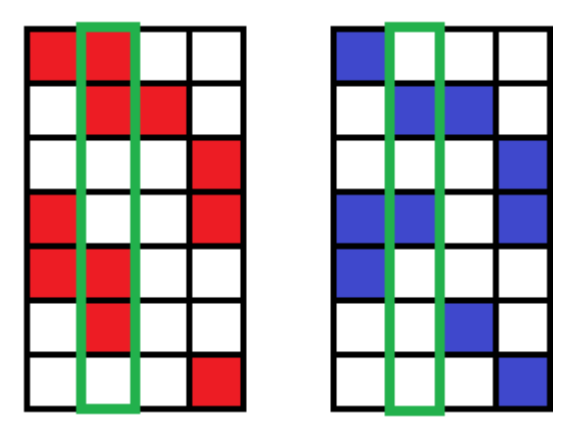

Это множества – и можно усреднять функции сходства множеств

Как использовать на практике (LSHTC)

 Решающее правило с отсечкой:  $\overline{\mathcal{L}}$  $\left\{ \right.$  $\left| \begin{array}{cc} 1, & \gamma_{ii} \end{array} \right|$  $\mathcal{L} = \left\{ \begin{matrix} 1, & \sqrt{i}j \end{matrix} \right.$   $\mathcal{L}$  individually  $\int_{ij} f_{ij} =$ 0, иначе. 1,  $\gamma_{ij} > \min(c, \max({\{\gamma_{ij}\}}_{j=1}^l)),$  $\hat{y}$  //  $\hat{y}$  //  $\hat{y}$  //  $\hat{y}$  //  $\hat{y}$  //  $\hat{y}$  //  $\hat{y}$  //  $\hat{y}$ *ij*  $\gamma_{ii} > \min(c, \max(\{\gamma\}))$  $\alpha$ 

Решать задачу по вертикали / по горизонтали

# Функционал в LSHTC

$$
\widetilde{F} = \frac{2\widetilde{P}\widetilde{R}}{\widetilde{P} + \widetilde{R}}
$$

**Id,Predicted 1,12 35 200 2,54 55 3,11 4,1 7 101 ...**

$$
\widetilde{P} = \frac{1}{l} \sum_{j=1}^{l} \frac{TP_j}{TP_j + FP_j}
$$

$$
\widetilde{R} = \frac{1}{l} \sum_{j=1}^{l} \frac{TP_j}{TP_j + FN_j}
$$

**Прикладные задачи анализа данных 29 сентября 2016 года**

### Почему используется F-мера

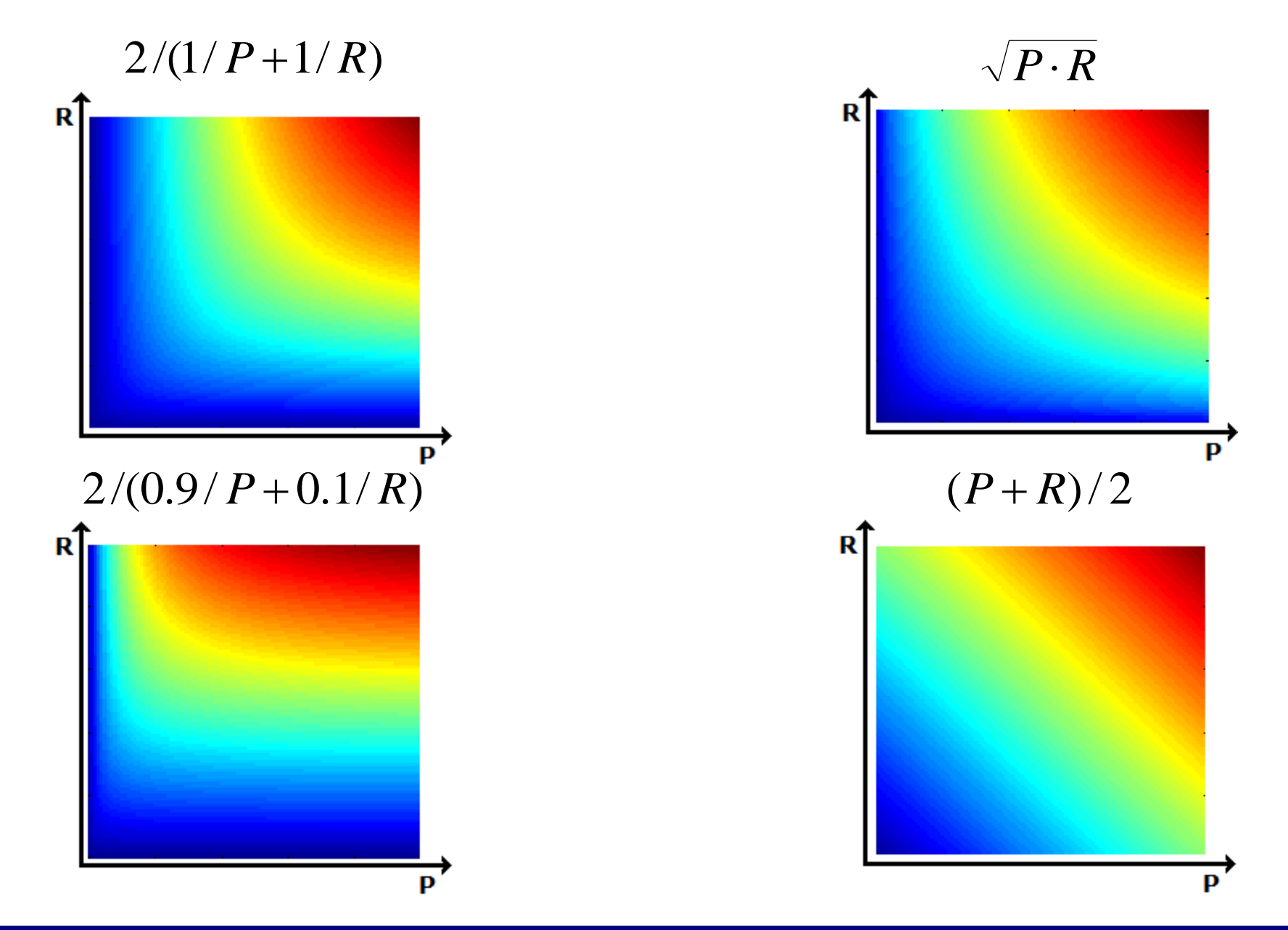

### Очень полезно «чувствовать функции»

### Пример из жизни: лайки

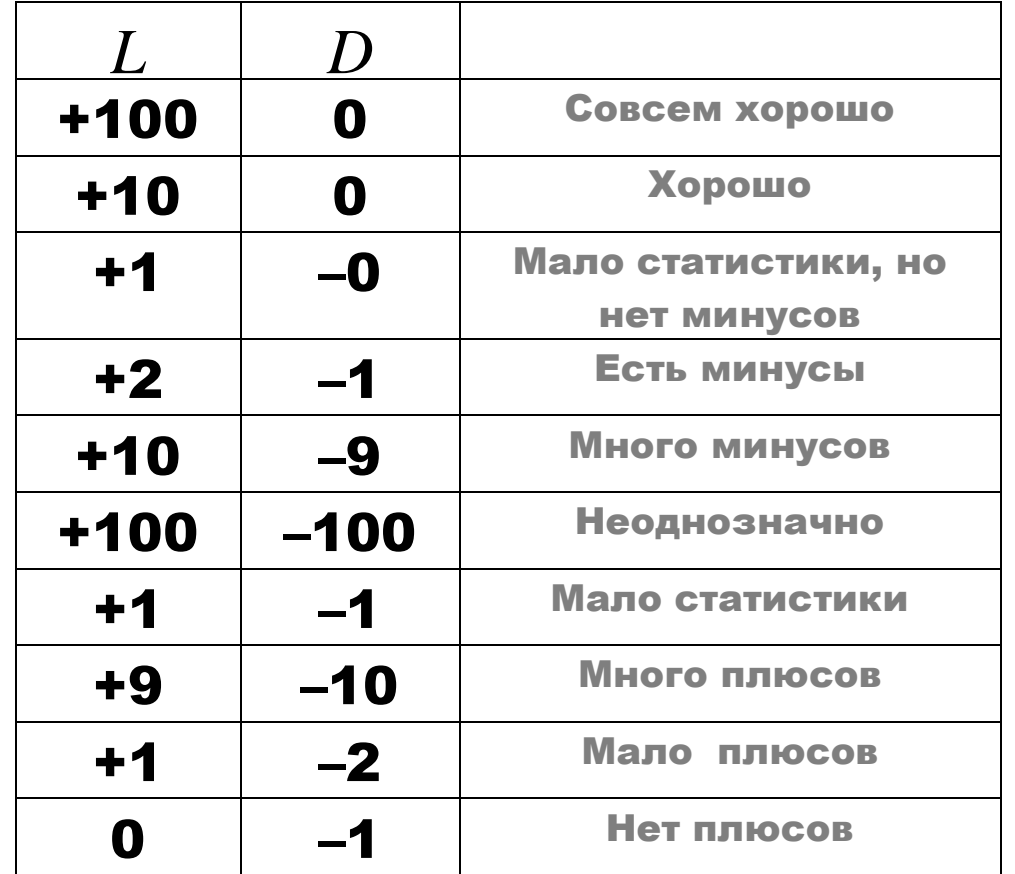

# Как придумать один признак на базе двух?

**Прикладные задачи анализа данных 29 сентября 2016 года**

# Очень полезно «чувствовать функции»

### Пример из жизни: лайки

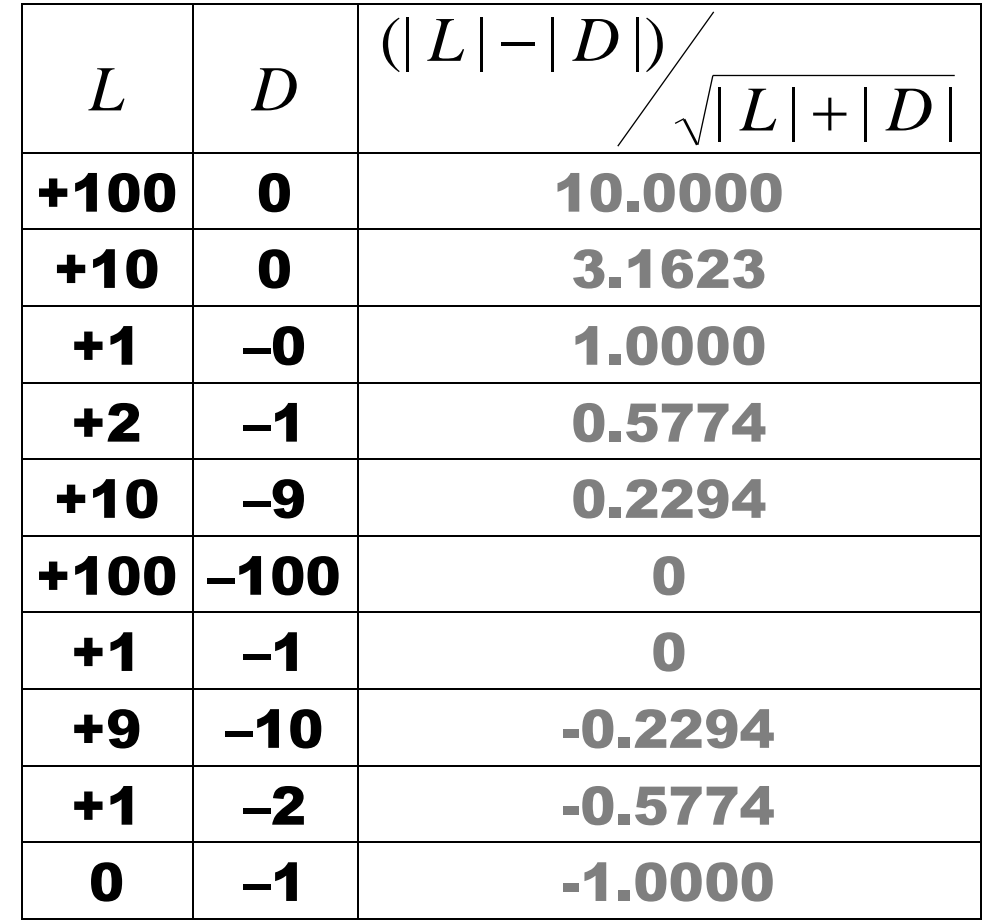

### Оценка результатов поиска/рекомендаций

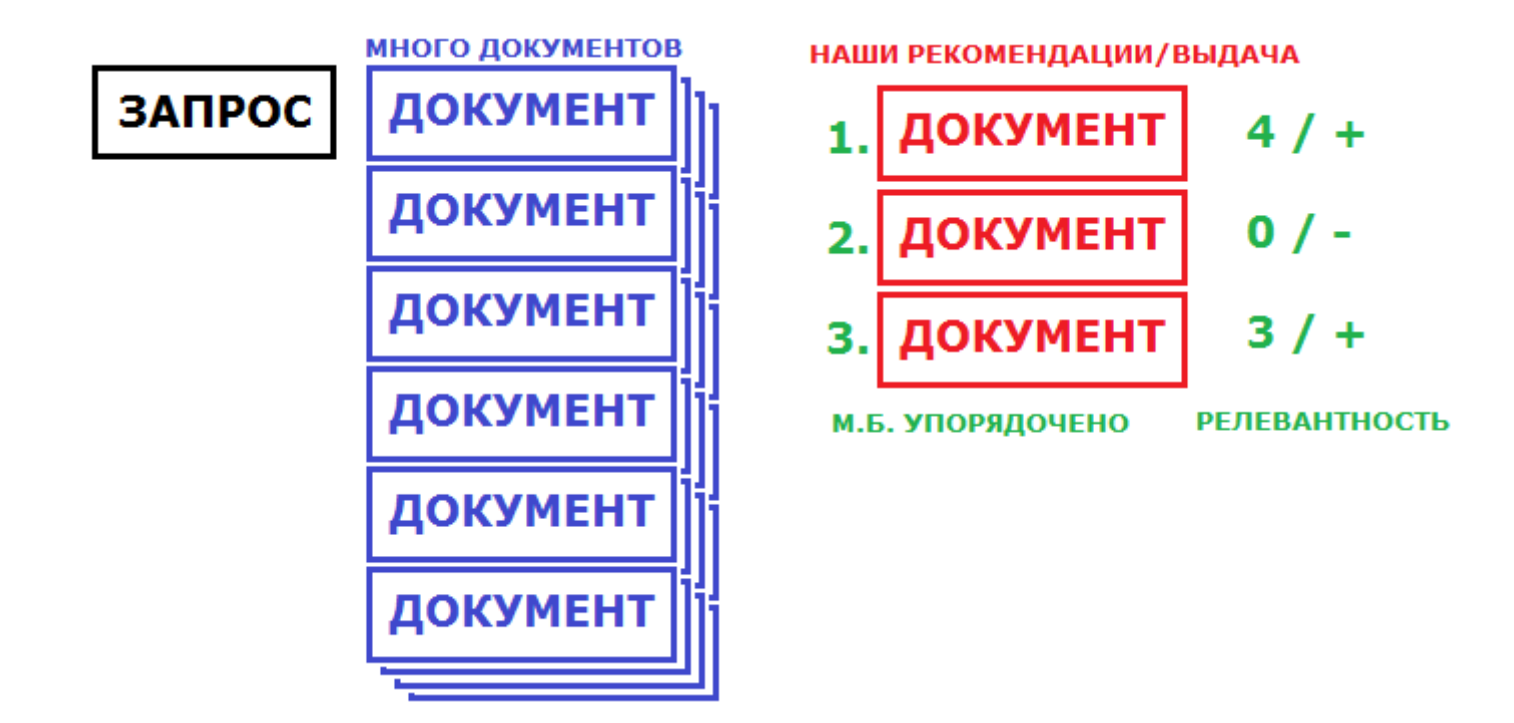

### Average Precision at n

### Для оценки адекватности множества рекомендаций

$$
ap @ n = \sum_{k=1}^{n} \frac{P(k)}{\min(n,m)}
$$

$$
P(k) = \begin{cases} y_1 + \ldots + y_k, & y_k = 1, \\ 0, & y_k = 0, \end{cases}
$$

# $y_i$ – бинарное значение релевантности

рекомендации (алгоритма):

$$
ap \otimes 10 = \frac{1}{6} \left[ \frac{1}{1} + \frac{2}{3} + \frac{3}{6} \right]
$$

- правильные

### Mean Average Precision

# – усреднение ap@n по всем пользователям

### Классические функционалы в поиске

### Выдали id документов/товаров/..., а их ценность (релевантность):

 $y_1, \ldots, y_q$ 

Cumulative Gain

 $y_1 + ... + y_q$ 

# Discounted Cumulative Gain

$$
DCG = y_1 + \sum_{i=2}^{q} \frac{y_i}{\log_2(i)} = y_1 + y_2 + \frac{y_3}{\log_2 3} + \dots + \frac{y_q}{\log_2 q}
$$

### т.е. выгодно сначала выдавать более ценные

Ещё вариант:

$$
\sum_{i=1}^{q} \frac{2^{y_i} - 1}{\log_2(i+1)}
$$

### Normalized DCG

$$
nDCG = \frac{DCG}{IDCG}
$$

# IDCG = ideal DCG

### для того, чтобы не было зависимости от длины выдачи

# Что ещё может встретиться...

$$
\frac{1}{|Z|} \sum_{z \in Z} \frac{|\{r_1, \ldots, r_{\min(S,R,z)}\} \cap \{s_1, \ldots, s_{\min(S,R,z)}\}|}{\min(S,R,z)}
$$

$$
r_1, \ldots, r_R
$$
 – **рекомендации**  

$$
s_1, \ldots, s_S
$$
 – **правильные ответы**  

$$
Z = \{5, 10, 15, 20, 25, 30\}
$$

### Quadratic Weighted Kappa

# показывает согласованность порядков,

# когда ответы "мера релевантности"

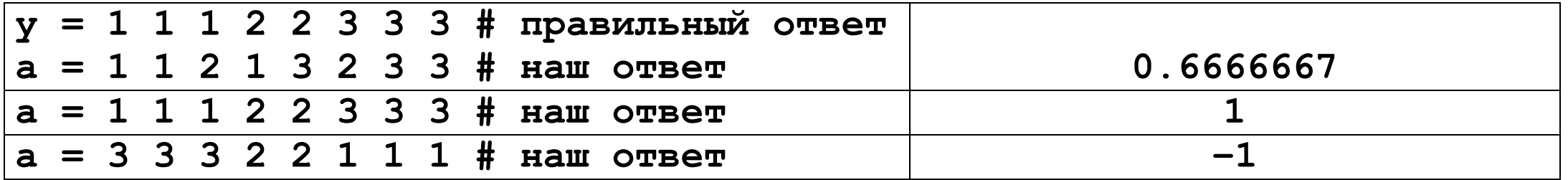

### Quadratic Weighted Kappa

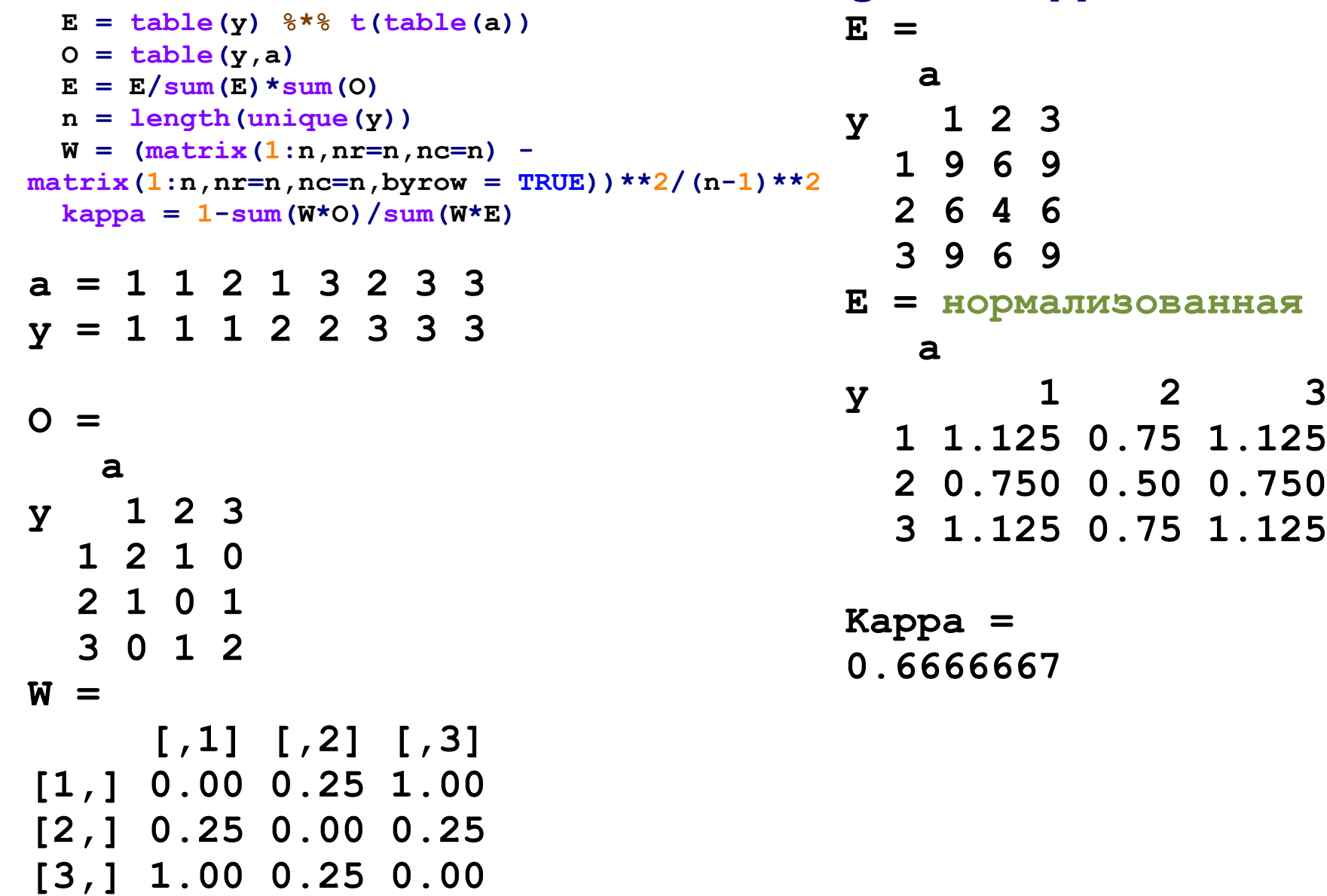

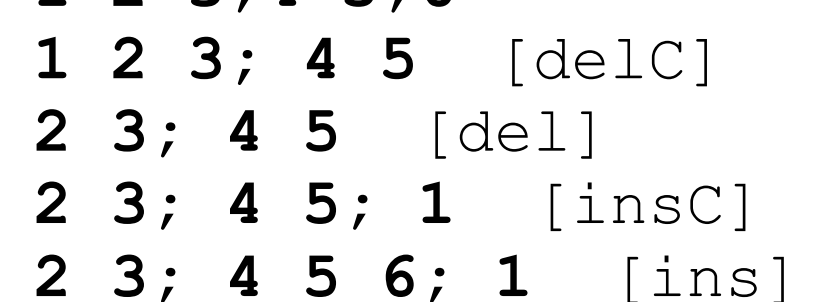

**1 2 3;4 5;6**

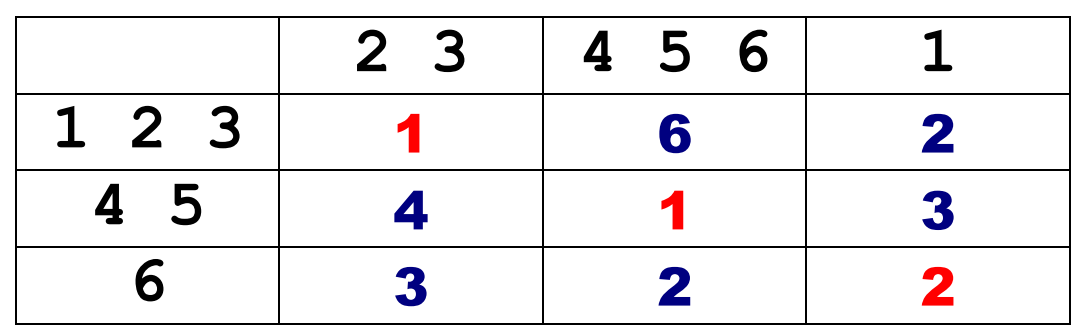

# создание кластера с одним объектом удаление из кластера удаление кластера с одним объектом

# Операции

добавление к кластеру

### Редакторское расстояние

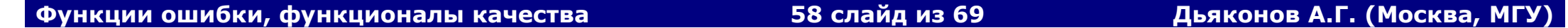

### Редакторское расстояние

### Плохо заносить не в тот кластер (целых две операции на перенос)

### Плохо создавать неправильный кластер

 $\Rightarrow$  осторожный алгоритм

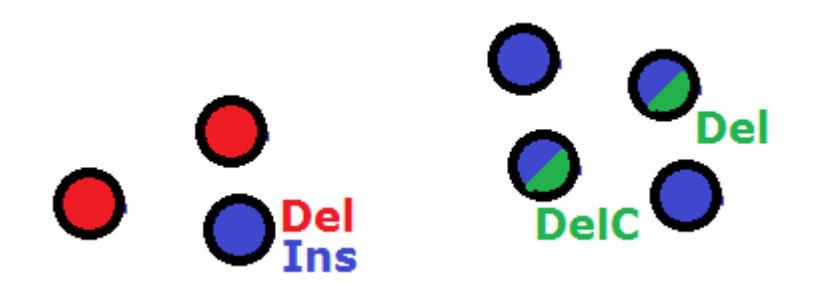

Многое зависит от операций...

### Задача с «неклассическим целевым вектором»

# Надо предсказывать не значение, а интервал [a, b]

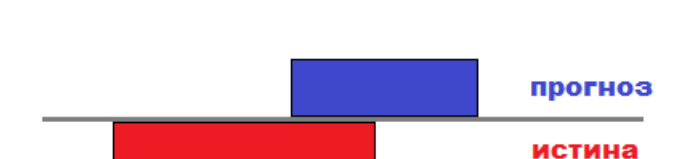

# Как измерить качество?

#### Задача с интервальным целевым вектором

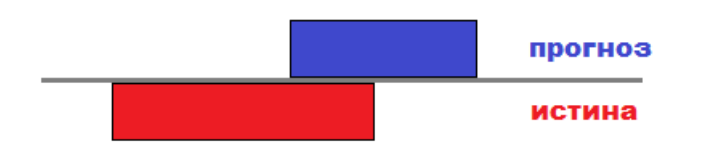

Интервал – это множество!

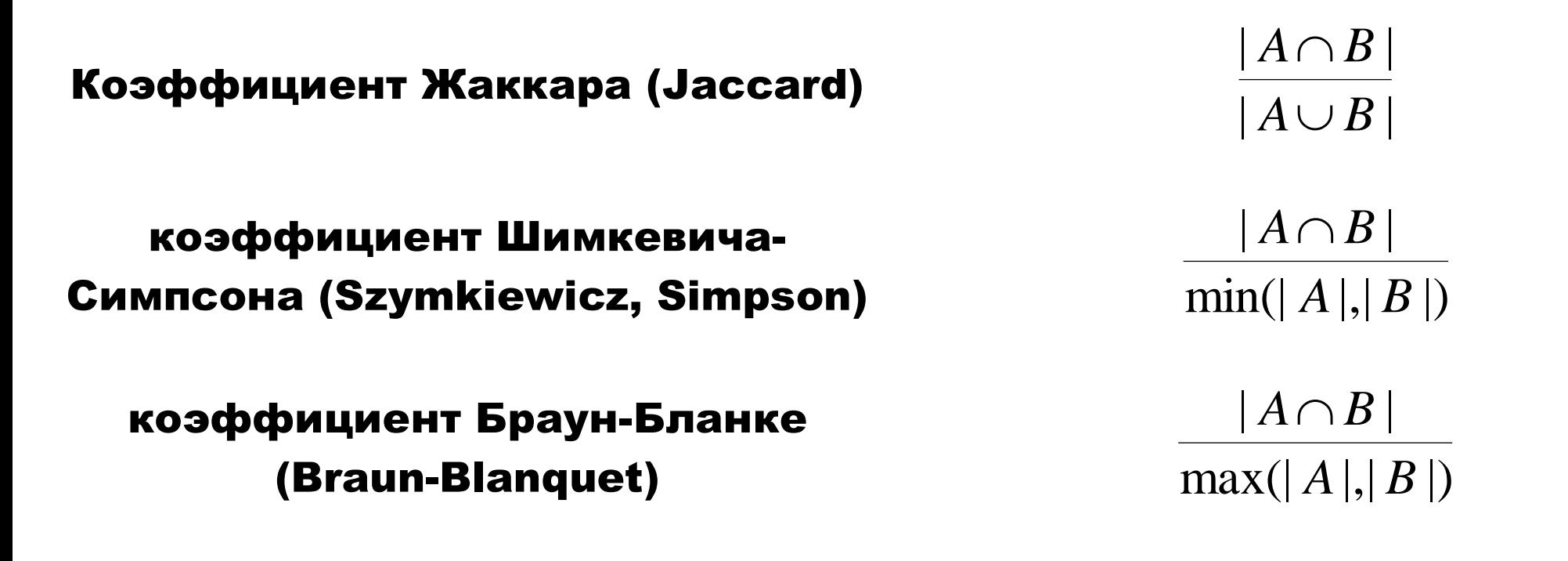

См. википедию «Коэффициент сходства» для переноса идеи Колмогорова об обобщённом среднем…

**Прикладные задачи анализа данных 29 сентября 2016 года**

### Вариации на тему усреднения…

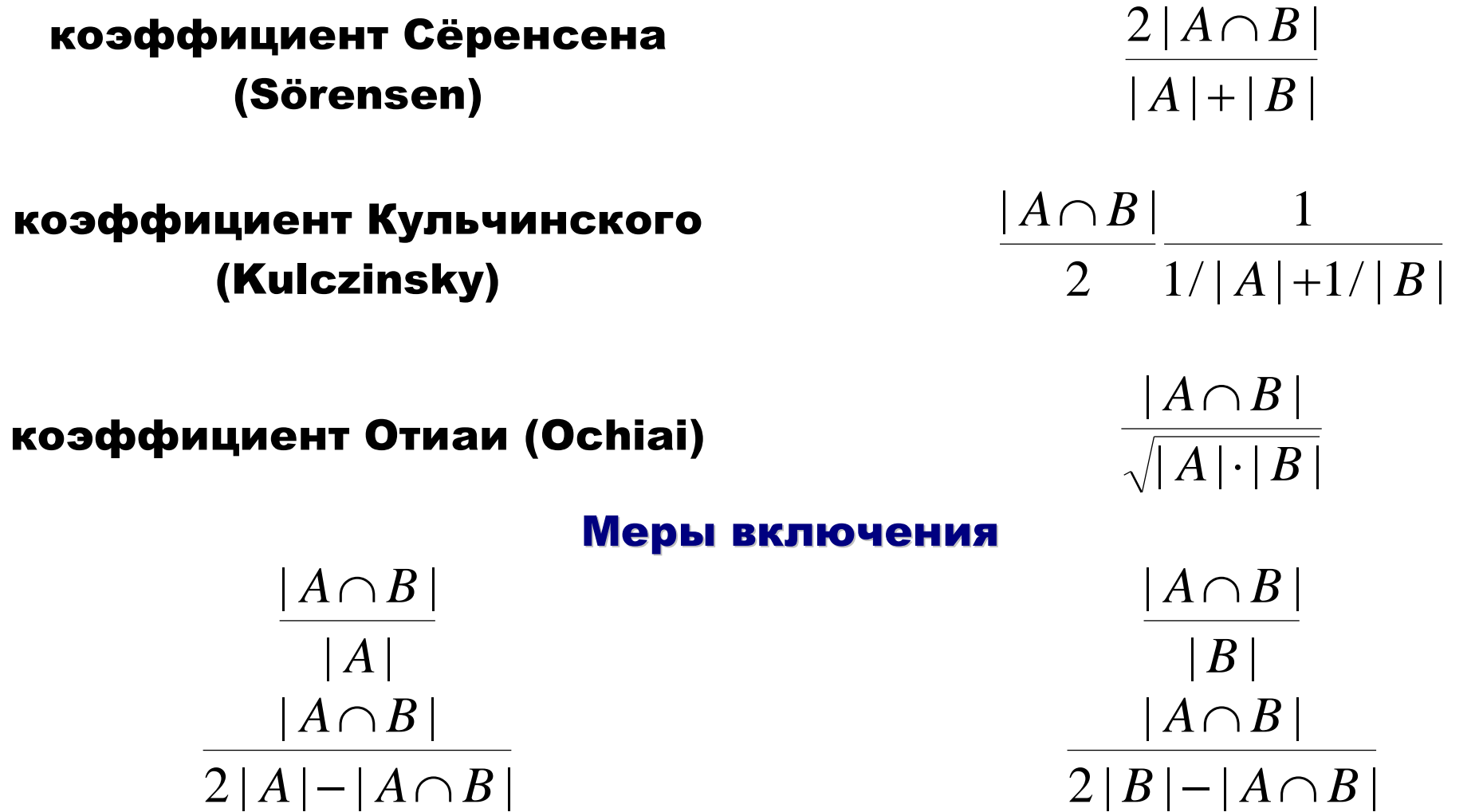

Как решать задачи с интервалами? Потом вернёмся…

**Прикладные задачи анализа данных 29 сентября 2016 года**

### Упражнение №1.

# Рассматривается задача классификации на два класса. На рисунке показаны объекты в пространстве ответов двух алгоритмов. Вычислить AUC ROC для алгоритмов.

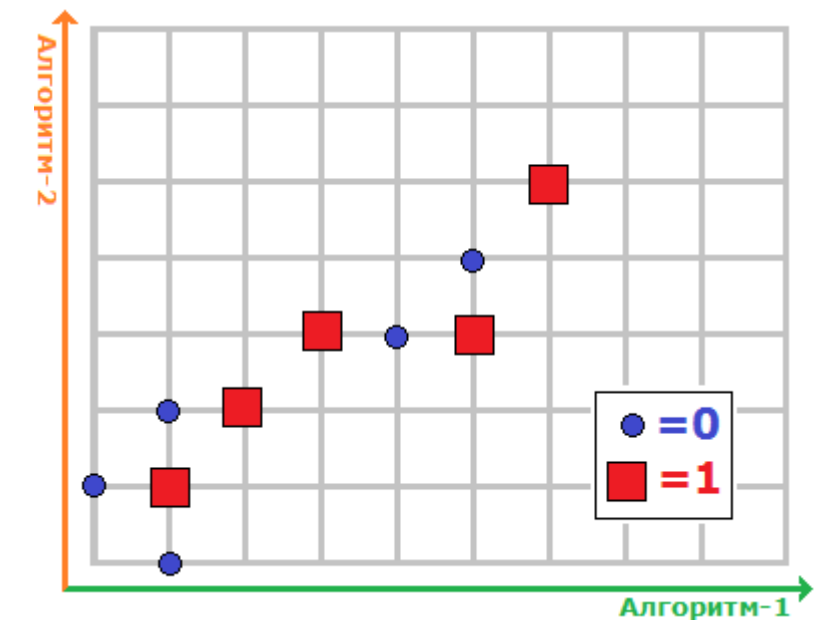

### Упражнение №1 - Решение

### 1. Смотрим проекции на оси – ответы алгоритмов

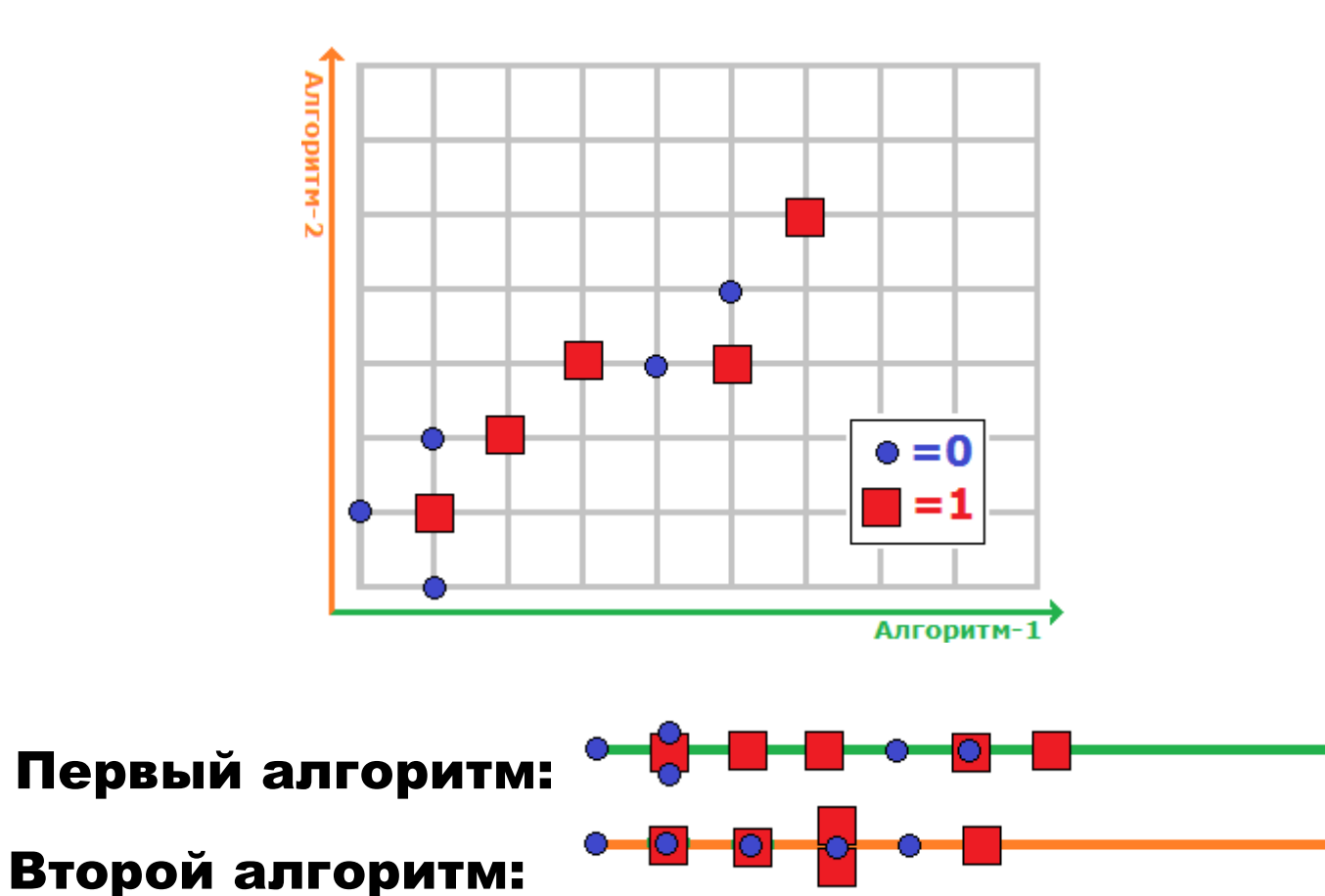

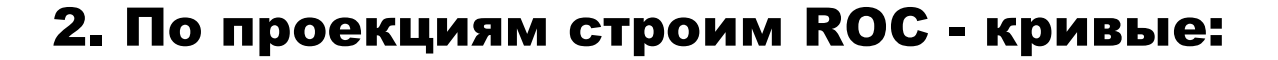

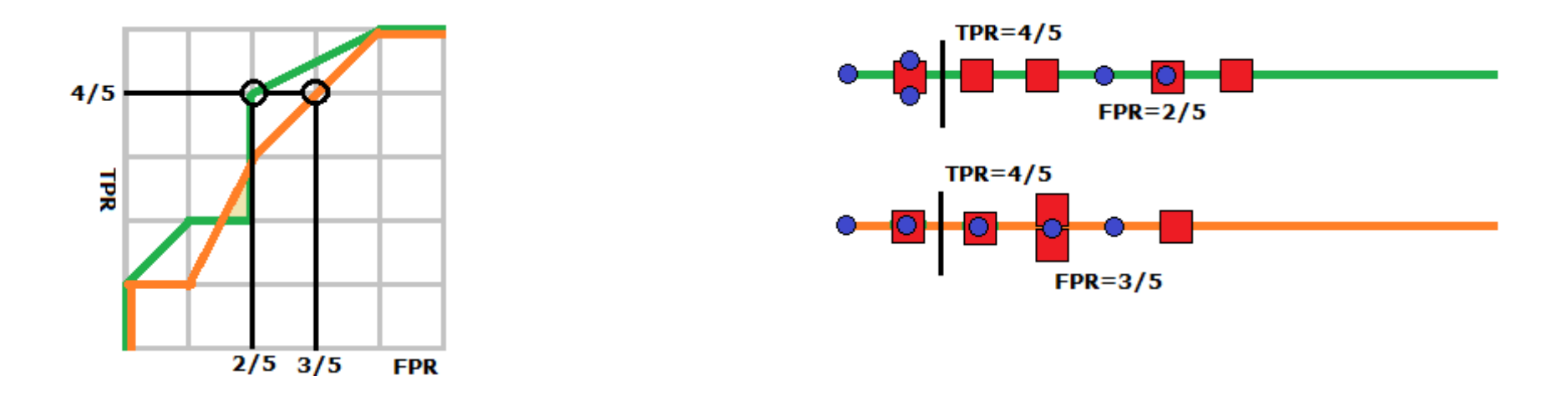

### 3. Вычисляем площади под ROC - кривыми:

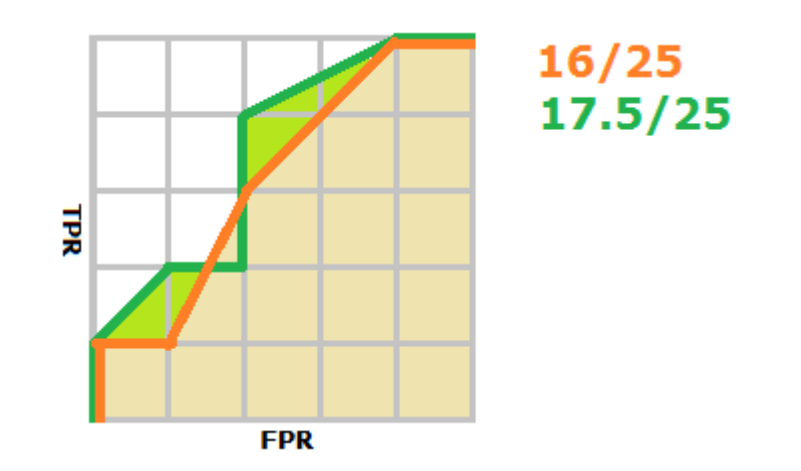

### Упражнение №2.

# Какие значения F<sub>1</sub>-меры могут быть у классификатора в задаче

с двумя непересекающимися классами и тремя объектами?

### Упражнение №2 – Решение.

### Можно честно рассмотреть все возможные случаи:

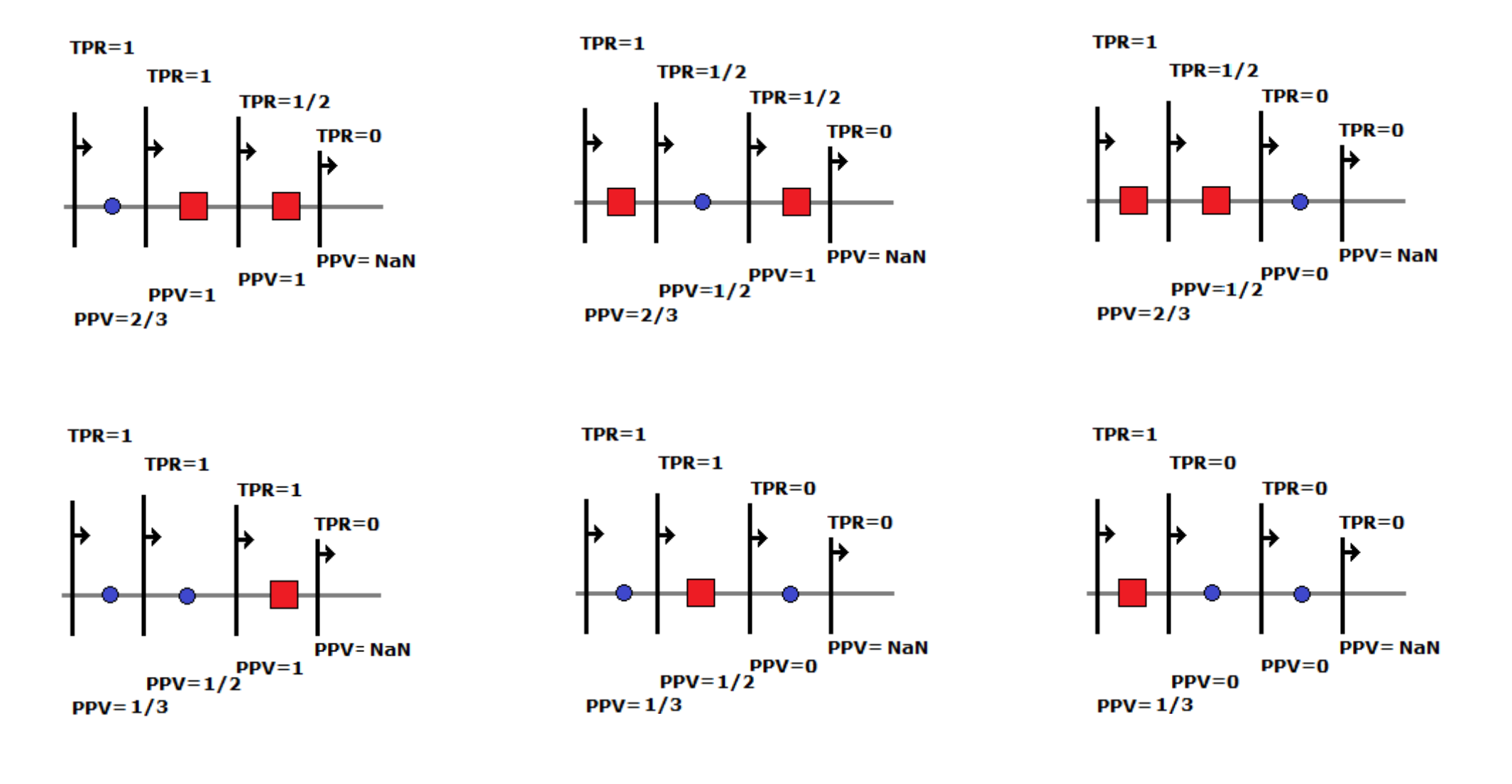

### Упражнение №2 - Решение.

# Получаем, что F1-мера – среднее гармоническое чисел из пар (1, 1), (1/2, 1), (2/3, 1), (1/3, 1), (1/2, 1/2), (0, 0)

# Все возможные значения F1-меры: 1, 0.8, 2/3, 0.5, 0

### Но можно быстрее догадаться до ответа...

### Литература

Tom Fawcett An introduction to ROC analysis // Pattern Recognition Letters Volume 27 Issue 8, 2006, P. 861-874.

https://ccrma.stanford.edu/workshops/mir2009/references/ROCintro.pdf

Стрижов В.В. Функция ошибки в задачах восстановления регрессии // Заводская лаборатория, 2013, 79(5): 65-73. http://strijov.com/papers/Strijov2012ErrorFn.pdf

К.Д. Маннинг, П. Рагхаван, Х. Шютце «Введение в информационный поиск» // . — Вильямс, 2011.